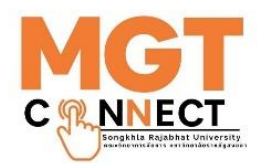

# **ขั้นตอนการปฏิบัติงาน**

# **เรื่อง การปฏิบัติงานฝึกประสบการณ์วิชาชีพ**

**นางสาวฉวีวรรรณ แก้วฤดี นักวิชาการศึกษาชำนาญการ คณะวิทยาการจัดการ มหาวิทยาลัยราชภัฏสงขลา**

# **ขั้นตอนการปฏิบัติงานที่รับผิดชอบ**

#### **เรื่อง การปฏิบัติงานฝึกประสบการณ์วิชาชีพของคณะวิทยาการจัดการ**

ในทุกปีการศึกษา นักศึกษาชั้นปีที่ 3- 4 คณะวิทยาการจัดการ จะต้องลงทะเบียนในการฝึก ประสบการณ์วิชาชีพ ซึ่งเป็นส่วนหนึ่งของกระบวนการจัดการเรียนการสอน โดยนักศึกษาต้องมีการเรียนรู้ใน ี สถานประกอบการณ์ต่าง ๆ ทั้งภาครัฐและเอกชน เพื่อเพิ่มพนทักษะ กระบวนการทางความคิด การเผชิญกับ สถานการณ์และการปรับตัวรวมทั้งมีการประยุกต์ความรู้ที่เรียนมาเพื่อให้รับทราบถึงกระบวนการทำงานของ สถานประกอบการนั้น ๆ ได้อย่างครบถ้วน นักศึกษาเกิดการเรียนรู้วิธีการ เทคนิคและปัญหาอุปสรรค ต่าง ๆ ในระหว่างการปฏิบัติงาน ซึ่งก่อนที่จะมีการออกฝึกประสบการณ์วิชาชีพ นักศึกษาจะต้องมีการจัดทำ และพัฒนาตนเอง มีการเตรียมความพร้อมทั้งบุคลิกภาพ ข้อมูลความรู้ รวมถึงการเตรียมความพร้อมทั้งในเรื่อง กระบวนการด้านเอกสาร และขั้นตอนต่าง ๆ ที่ใช้ในการประกอบการฝึกประสบการณ์วิชาชีพ โดยทั่วไปการจัด การศึกษาในการฝึกประสบการณ์วิชาชีพในระดับอุดมศึกษา เพื่อมุ่งหวังการผลิตกำลังคน และพัฒนาทรัพยากร มนุษย์ในระดับวิชาชีพที่สูงขึ้น หรือระดับกึ่งวิชาชีพชั้นสูง ซึ่งการฝึกประสบการณ์วิชาชีพในสถานประกอบการ จะเน้นให้นักศึกษามีจิตบริการสาธารณะ มความผูกพันในหน้าที่ของวิชาชีพ ได้รับองค์ความรู้และทักษะที่อยู่ นอกห้องเรียนและอยู่เหนือความเข้าใจของคนทั่วไป การใช้ระยะเวลาในการฝึกฝนความชำนาญในวิชาชีพ มี อิสระในการตัดสินใจตามขอบข่ายของงานที่กำหนด และมีจรรยาบรรณเป็นกรอบในการประกอบวิชาชีพต่อไป ในอนาคต โดยมีขั้นตอนการปฏิบัติงานด้านการฝึกประสบการณ์วิชาชีพ ตามรายละเอียดดังนี้

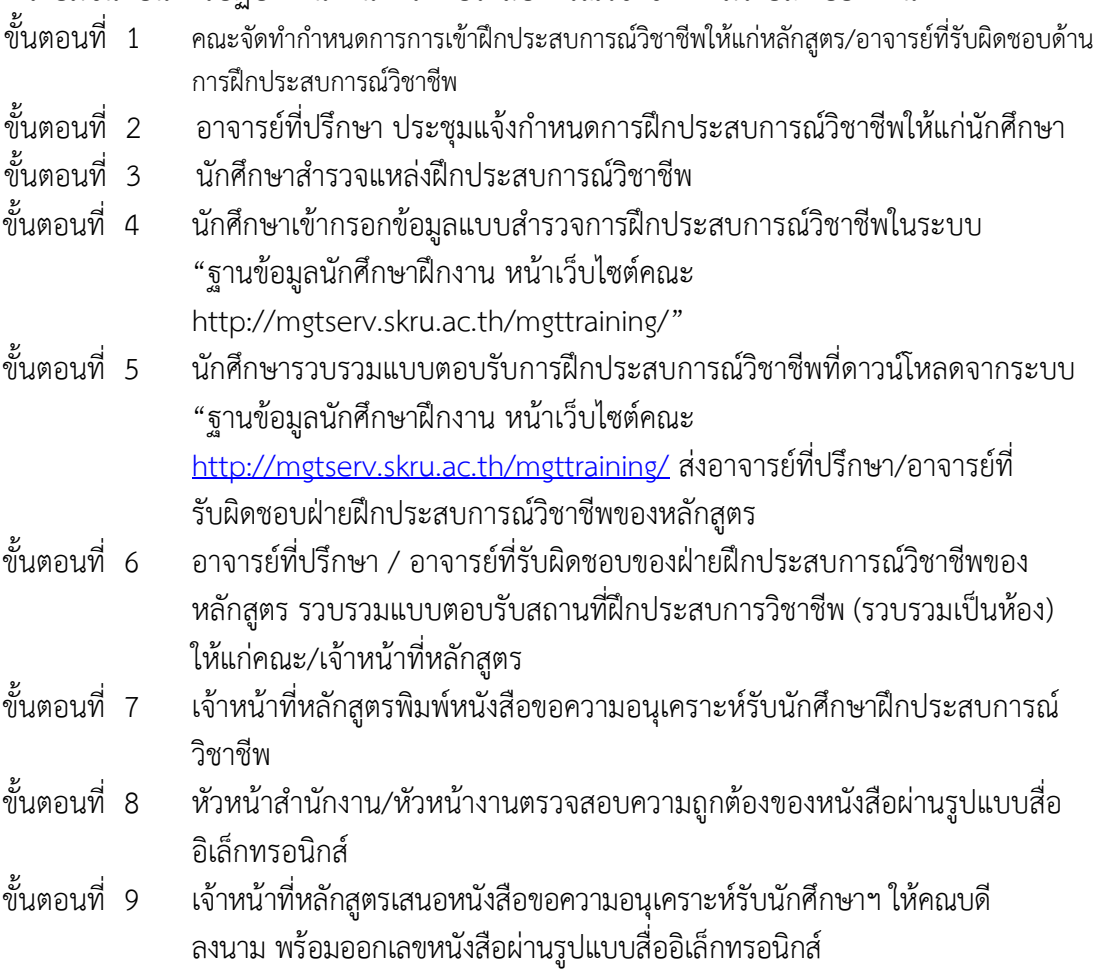

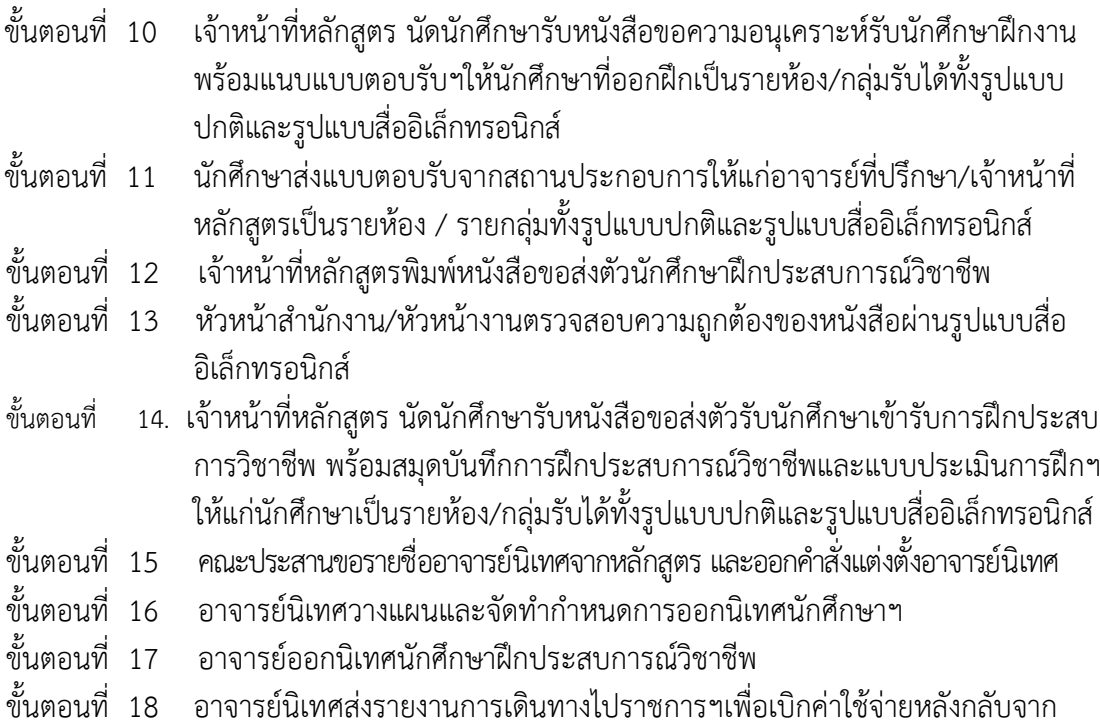

นิเทศฯ ขั้นตอนที่ 19 อาจารย์นิเทศจัดทำการประเมินผลการฝึกประสบการณ์วิชาชีพและพิจารณาการ ออกเกรด

### **FLOW CHART ขั้นตอนการปฏิบัติงานฝึกประสบการณ์วิชาชีพของคณะวิทยาการจัดการ**

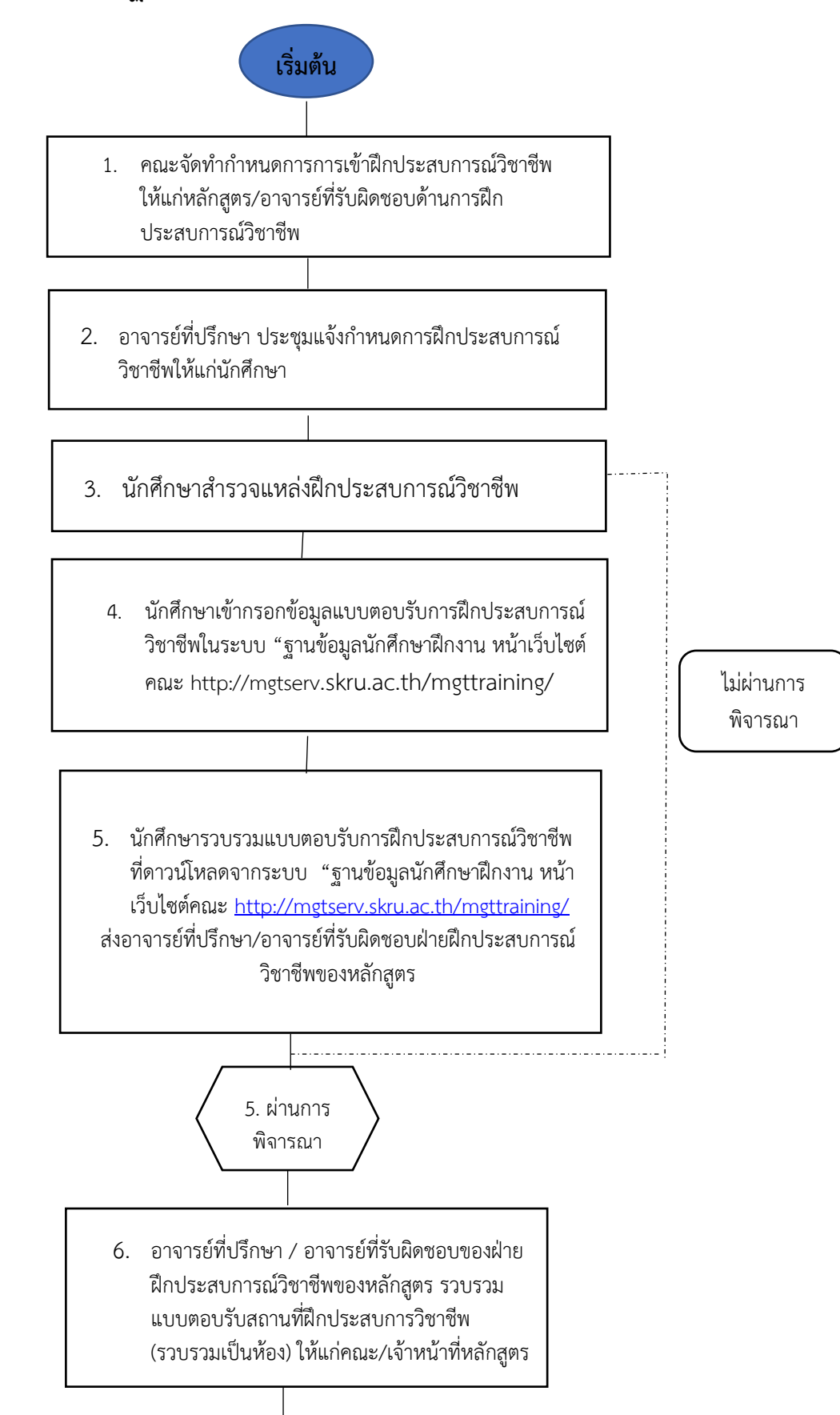

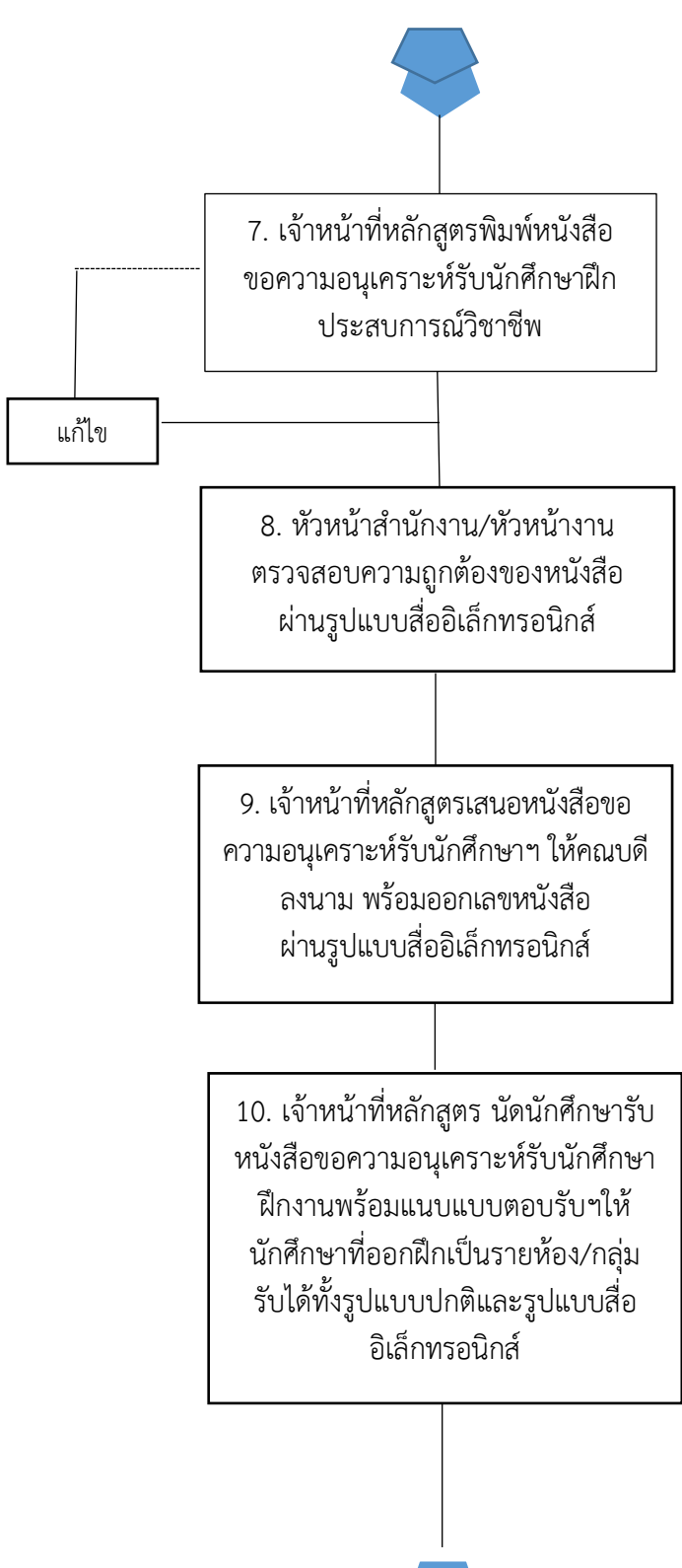

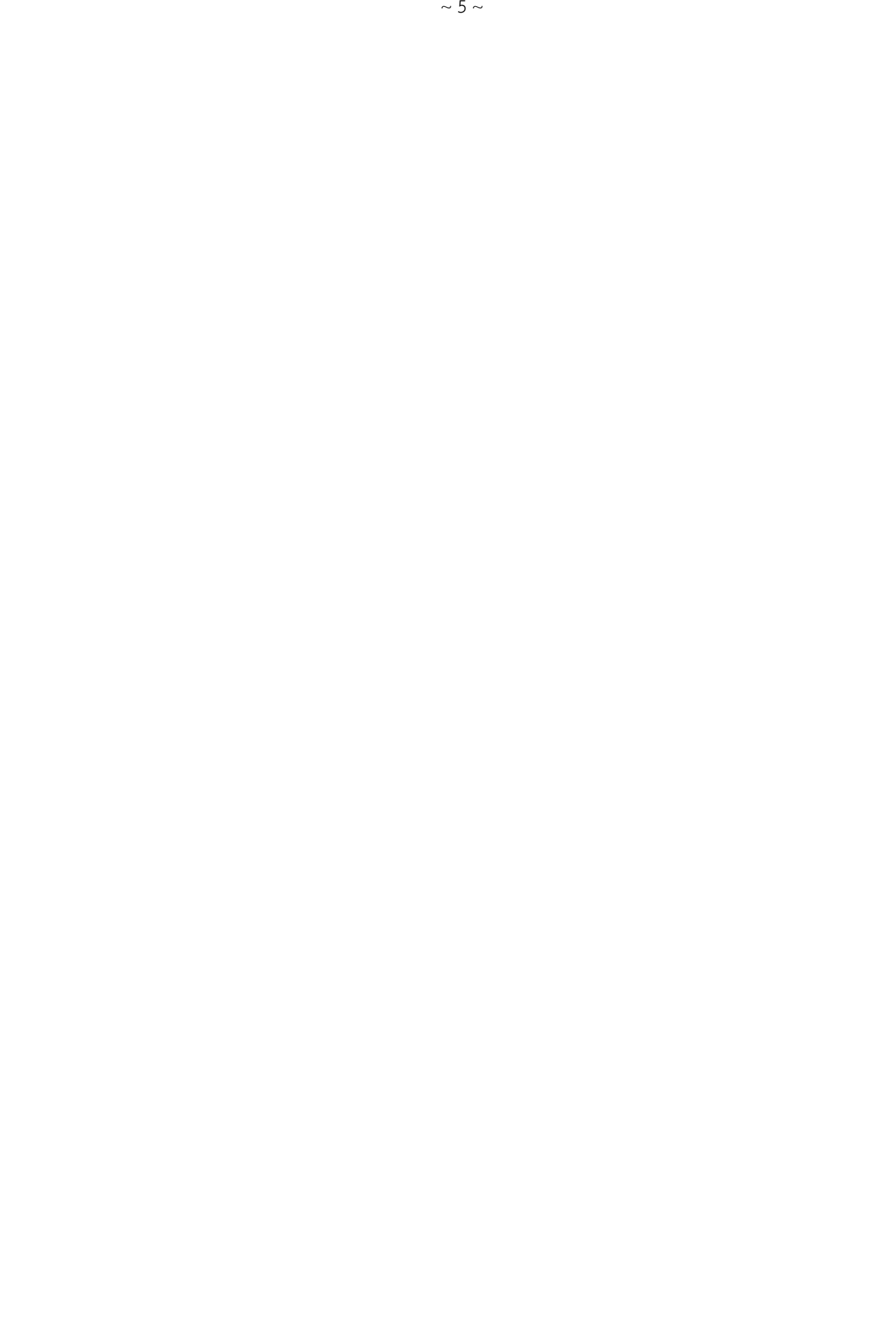

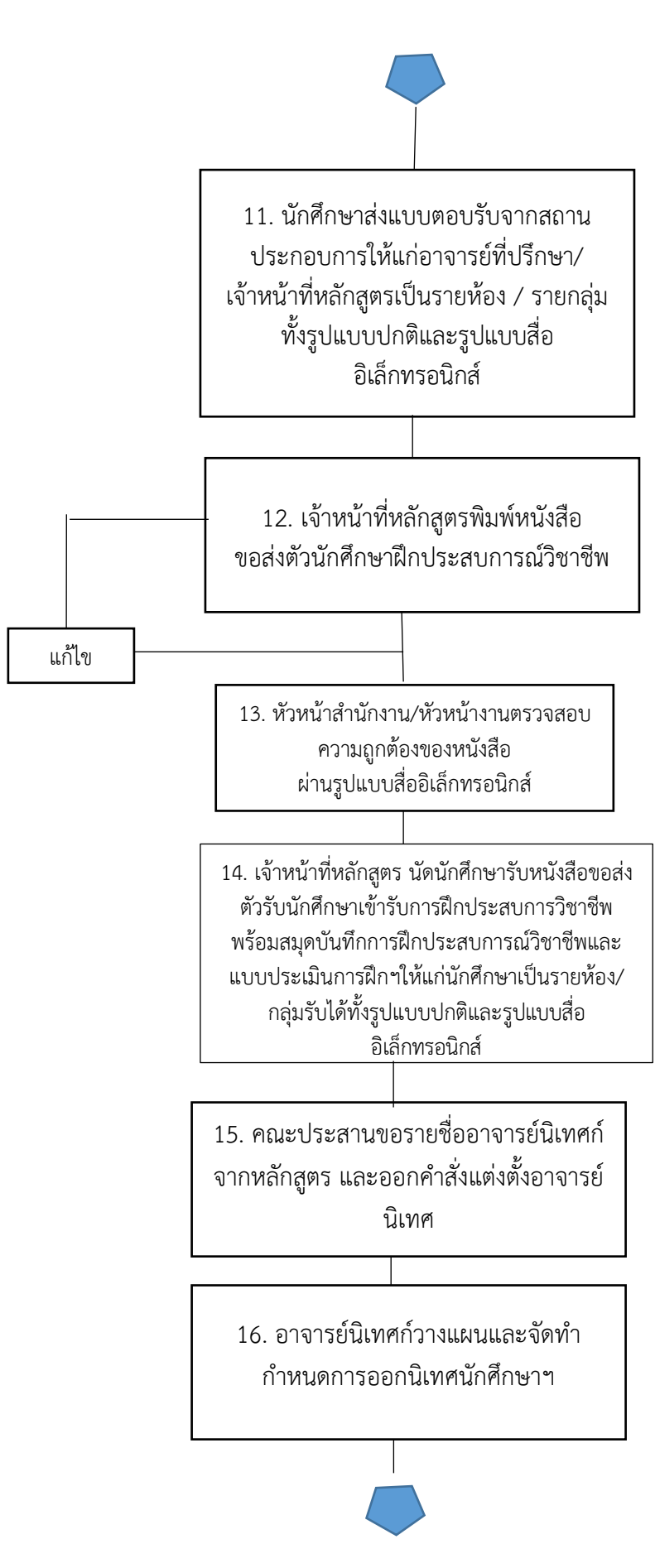

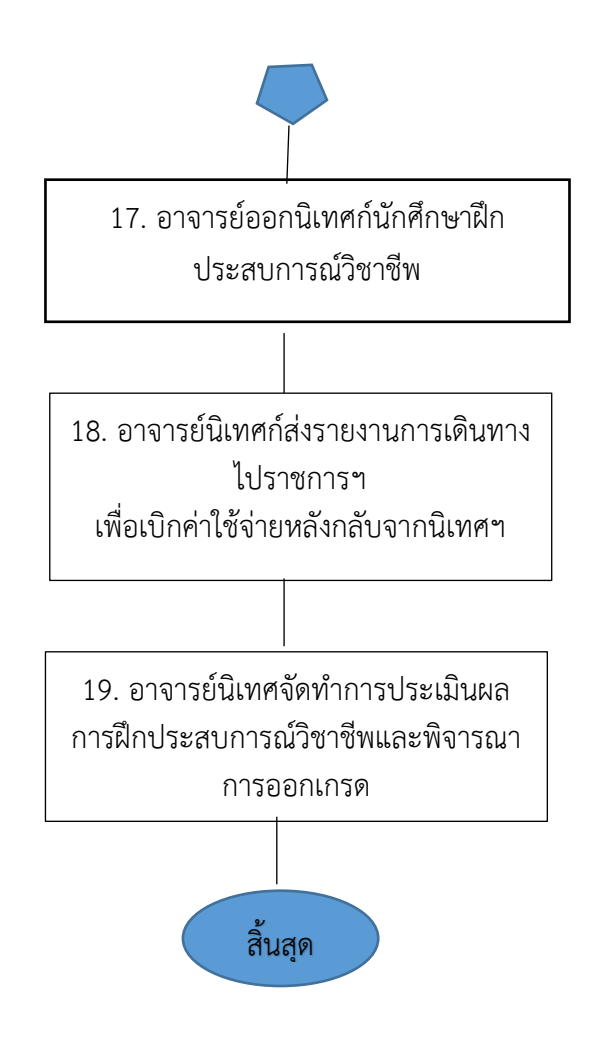

### **ขั้นตอนการปฏิบัติงานที่รับผิดชอบ**

#### **เรื่อง การปฏิบัติงานฝึกประสบการณ์วิชาชีพของคณะวิทยาการจัดการ**

#### **ขั้นตอนที่ 1 คณะจัดทำกำหนดการการเข้าฝึกประสบการณ์วิชาชีพให้แก่หลักสูตร/อาจารย์ที่รับผิดชอบ ด้านการฝึกประสบการณ์วิชาชีพ**

ในการฝึกประสบการณ์วิชาชีพ ก่อนที่นักศึกษาจะลงทะเบียนเรียนในรายวิชาฝึก ประสบการณ์วิชาชีพในภาคการศึกษาต่อไปนั้น คณะจะต้องดำเนินการจัดทำร่างกำหนดการการเข้าฝึก ประสบการณ์วิชาชีพให้แก่หลักสูตร/อาจารย์ที่รับผิดชอบด้านการฝึกประสบการณ์วิชาชีพของนักศึกษา โดย คณะจะมีการพิจารณาจำนวนหน่วยกิต/จำนวนชั่วโมงในการเข้าฝึกประสบการณ์เพื่อให้ครบชั่วโมงของรายวิชา เตรียมฝึก โดยจะต้องนำรายวิชาและหลักสูตรที่เปิดสอนรายวิชาว่ามีจำนวนกี่โมงแล้วจึงกำหนดเป็นกรอบ ระยะเวลาในการฝึกประสบการณ์วิชาชีพ

| ประจำภาคเรียนที่ 3/2563<br>คณะวิทยาการจัดการ มหาวิทยาลัยราชภัฏสงขลา |                      |        |                                    |
|---------------------------------------------------------------------|----------------------|--------|------------------------------------|
| ลำดับ                                                               | หลักสูตร             |        | ฝึกระหว่างวันที่                   |
| 1                                                                   | คอมพิวเตอร์ธุรกิจ    | 6(540) |                                    |
| 2                                                                   | บริหารทรัพยากรมนุษย์ | 6(540) |                                    |
| 3                                                                   | การตลาด              | 6(540) | วันที่ 3 พฤษภาคม – 11 สิงหาคม 2564 |
| 4                                                                   | การจัดการ            | 6(540) |                                    |
| 5                                                                   | การบัญชี             | 6(540) | วันที่ 3 พฤษภาคม – 11 สิงหาคม 2564 |
| 6                                                                   | นิเทศศาสตร์          | 6(540) | วันที่ 3 พฤษภาคม - 11 สิงหาคม 2564 |
| 7                                                                   | เศรษฐศาสตร์          | 6(300) | วันที่ 3 พฤษภาคม – 2 กรกฎาคม 2564  |
| 8                                                                   | การจัดการท่องเที่ยว  | 6(640) | วันที่ 3 พฤษภาคม – 11 สิงหาคม 2564 |
|                                                                     |                      |        |                                    |

ภาพที่ 1 ร่าง กำหนดการฝึกประสบการณ์วิชาชีพ

# **ขั้นตอนที่ 2 อาจารย์ที่ปรึกษา ประชุมแจ้งกำหนดการฝึกประสบการณ์วิชาชีพให้แก่นักศึกษา**

ในการออกฝึกประสบการณ์วิชาชีพของนักศึกษาส่วนใหญ่จะเป็นนักศึกษาชั้นปีที่ ๔ ของทุก หลักสูตร และก่อนถึงภาคการศึกษาที่จะฝึกงาน อาจารย์ที่ปรึกษาหรืออาจารย์ผู้ที่รับผิดชอบเกี่ยวกับการฝึก ประสบการณ์วิชาชีพจะมีการชี้แจงและแจ้งกำหนดการฝึกประสบการณ์วิชาชีพให้แก่นักศึกษาโดยอาจมีการ ชี้แจงผานกลุ่ม Line ของนักศึกษาในแต่ละกลุ่ม เพื่อให้นักศึกษาได้รับทราบข้อมูลการลงทะเบียนเรียนรายวิชา ฝึกประสบการณ์วิชาชีพ และการสำรวจหาสถานที่ฝึกประสบการณ์วิชาชีพทั้งภาครัฐและเอกสารให้ตรงกับ สาขาวิชาที่นักศึกษาได้เลือกเรียน

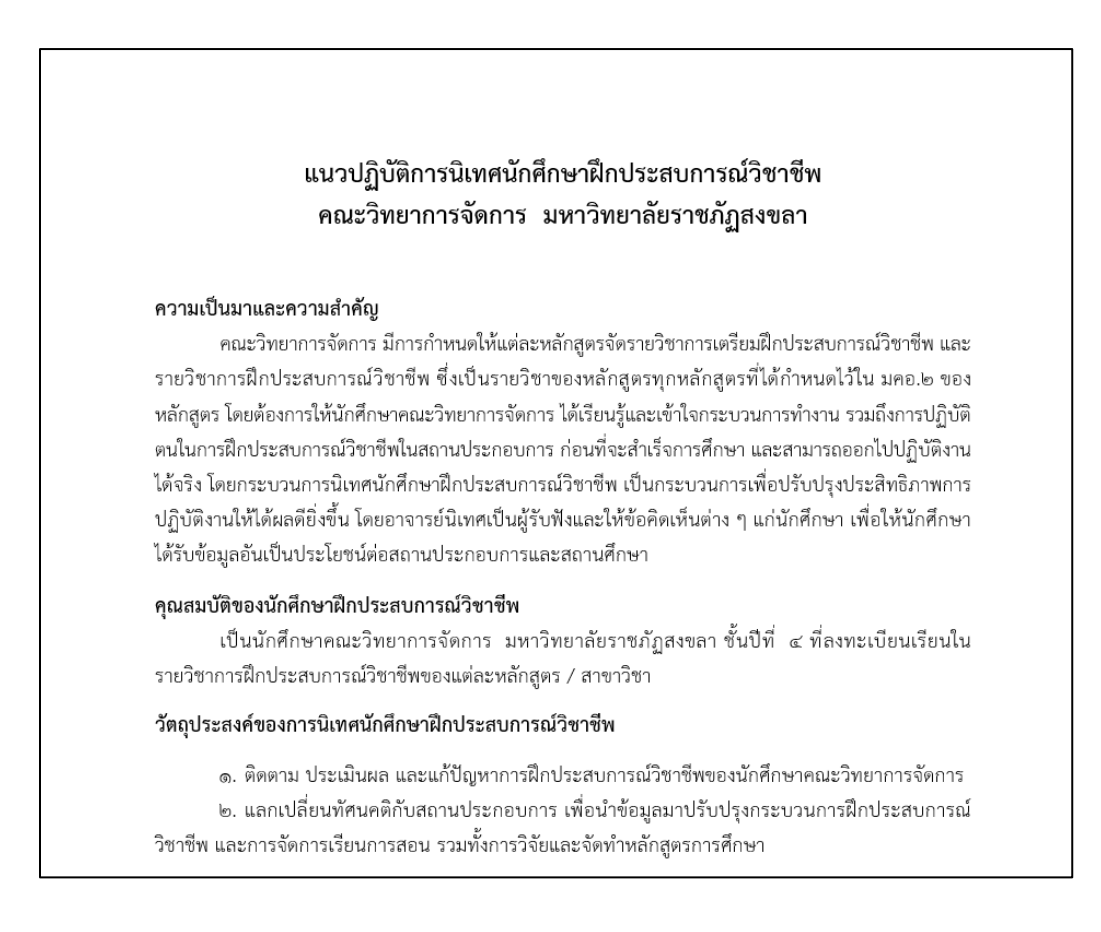

ภาพที่ 2 แนวปฏิบัติการนิเทศนักศึกษาฝึกประสบการณ์วิชาชีพ

#### **ขั้นตอนที่ 3 นักศึกษาสำรวจแหล่งฝึกประสบการณ์วิชาชีพ**

เมื่อนักศึกษาได้รับฟังรายละเอียดและวิธีการในการเตรียมความพร้อมเข้ารับการฝึก ประสบการณ์วิชาชีพจากอาจารย์ที่ปรึกษา/อาจารย์ผู้รับผิดชอบด้านการฝึกประสบการณ์วิชาชีพแล้ว นักศึกษา ต้องดำเนินการสำรวจแหล่งสถานประกอบการทั้งภาครัฐและเอกชนที่เปิดรับนักศึกษาฝึกงานในการเข้าฝึก โดย สำรวจแหล่งฝึกประสบการณ์ให้ตรงกับสาขาวิชาที่นักศึกษาได้เลือกเรียนมา ทั้งด้านการบริหารธุรกิจ การ จัดการ การตลาด ธุรกิจโรงแรมอุตสาหกรรมการท่องเที่ยว การธนาคาร เป็นต้น

#### **ขั้นตอนที่ 4 นักศึกษาเข้ากรอกข้อมูลแบบตอบรับการฝึกประสบการณ์วิชาชีพในระบบ "ฐานข้อมูล นักศึกษาฝึกงาน หน้าเว็บไซต์คณะ <http://mgtserv.skru.ac.th/mgttraining/>"**

ในการเข้ารับการฝึกประสบการณ์วิชาชีพ เมื่อนักศึกษาได้มีการสำรวจแหล่งฝึกประสบการณ์ วิชาชีพจากสถานประกอบการทั้งภาครัฐและเอกชน และได้รับคำแนะนำจากอาจารย์ที่ปรึกษาเรียบร้อยแล้ว นักศึกษาจะต้องเข้าไปกรอกข้อมูลแบบตอบรับการฝึกประสบการณ์วิชาชีพในระบบ "ฐานข้อมูลนักศึกษา ฝึกงาน โดยเข้าไปที่หน้าเว็บไซต์คณะวิทยาการจัดิการ <http://mgtserv.skru.ac.th/mgttraining/>"

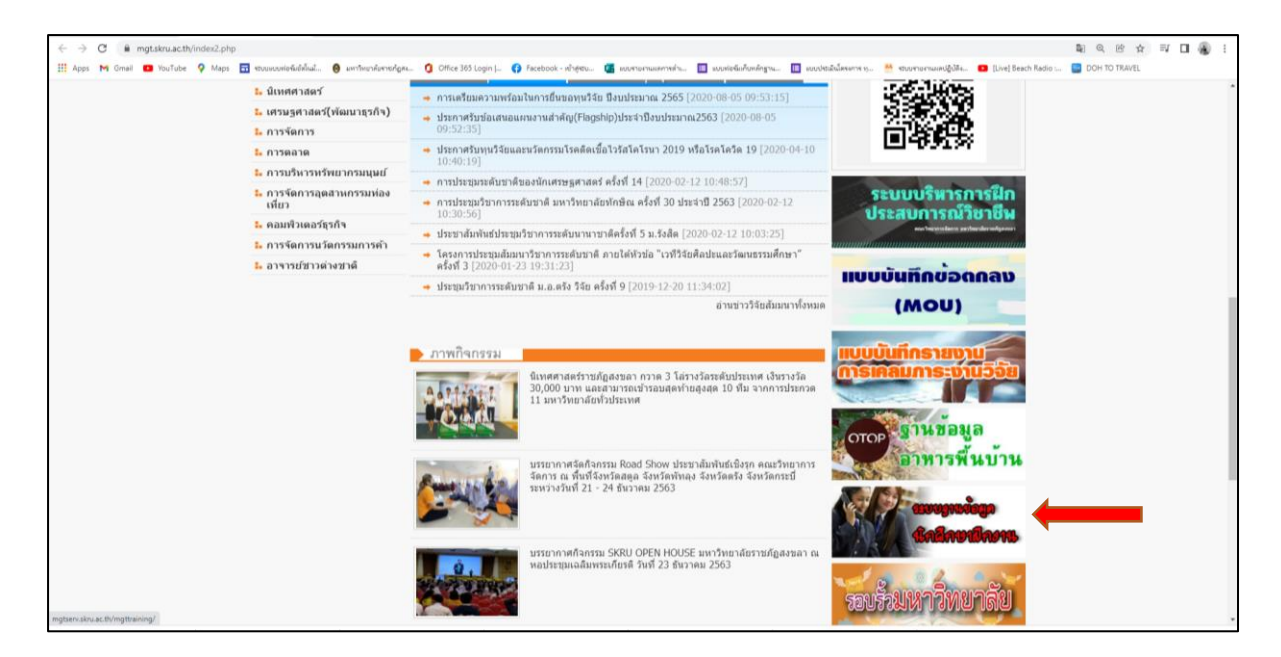

ภาพที่ 3 หน้าเว็บไซต์คณะวิทยาการจัดิการ <http://mgtserv.skru.ac.th/mgttraining/>"

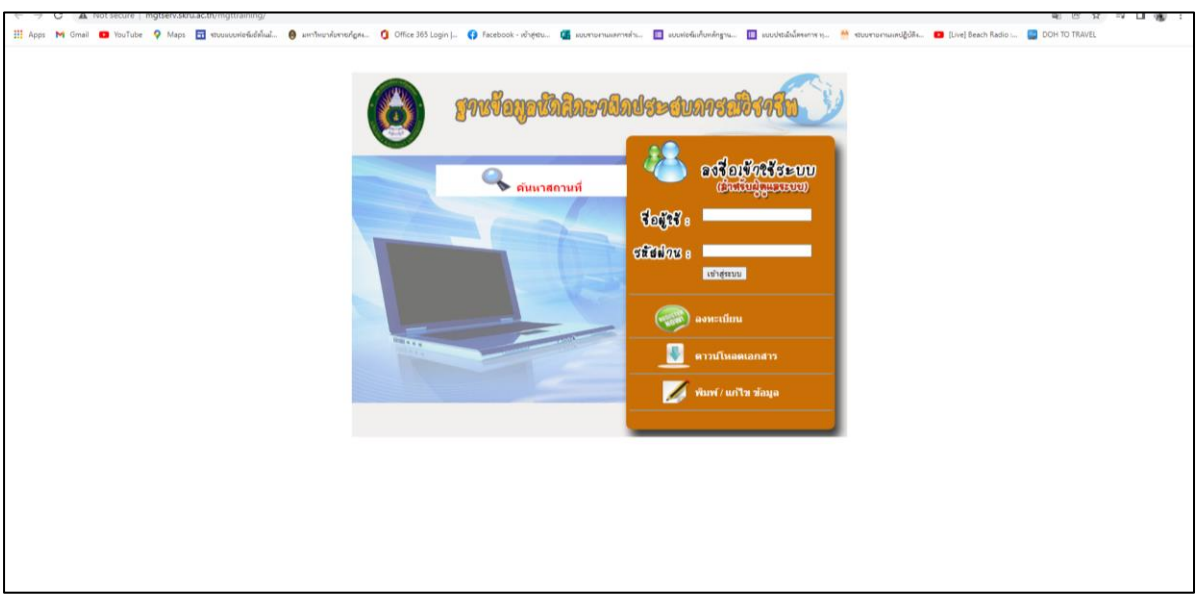

ภาพที่ 4 ฐานข้อมุลนักศึกษาฝึกประสบการณ์วิชาชีพ

### **ขั้นตอนที่ 5 อาจารย์ที่ปรึกษา / อาจารย์ที่รับผิดชอบของฝ่ายฝึกประสบการณ์วิชาชีพของหลักสูตร รวบรวมแบบตอบรับสถานที่ฝึกประสบการณ์วิชาชีพ (รวบรวมเป็นห้อง) ให้แก่คณะ/ เจ้าหน้าที่หลักสูตร**

เมื่อนักศึกษามีการสำรวจและเข้ากรอกข้อมูลแบบตอบรับสถานที่ฝึกประสบการณ์วิชาชีพเสร็จ สิ้นแล้ว นักศึกษาจะต้องดำเนินการรวบรวมแบบตอบรับสถานที่ฝึกประสบการณ์วิชาชีพเป็นกลุ่ม/ห้องและ ดำเนินการนำส่งให้กับอาจารย์ที่ปรึกษา/อาจารย์ที่รับผิดชอบของฝ่ายฝึกประสบการณ์วิชาชีพของหลักสูตร ตรวจสอบและพิจารณาอีกครั้ง หากผ่านการพิจารณาจากอาจารย์ที่ปรึกษา/อาจารย์ที่รับผิดชอบฯ จะมีการ รวบรวมแบบตอบรับสถานที่ฝึกประสบการณ์วิชาชีพ โดยมีการรวบรวมเป็นห้อง/กลุ่ม ให้แก่คณะ/เจ้าหน้าที่ที่ รับผิดชอบ หรือเจ้าหน้าที่หลักสูตรดำเนินการออกหนังสือเพื่อขอความอนุเคราะห์รับนักศึกษาต่อไป

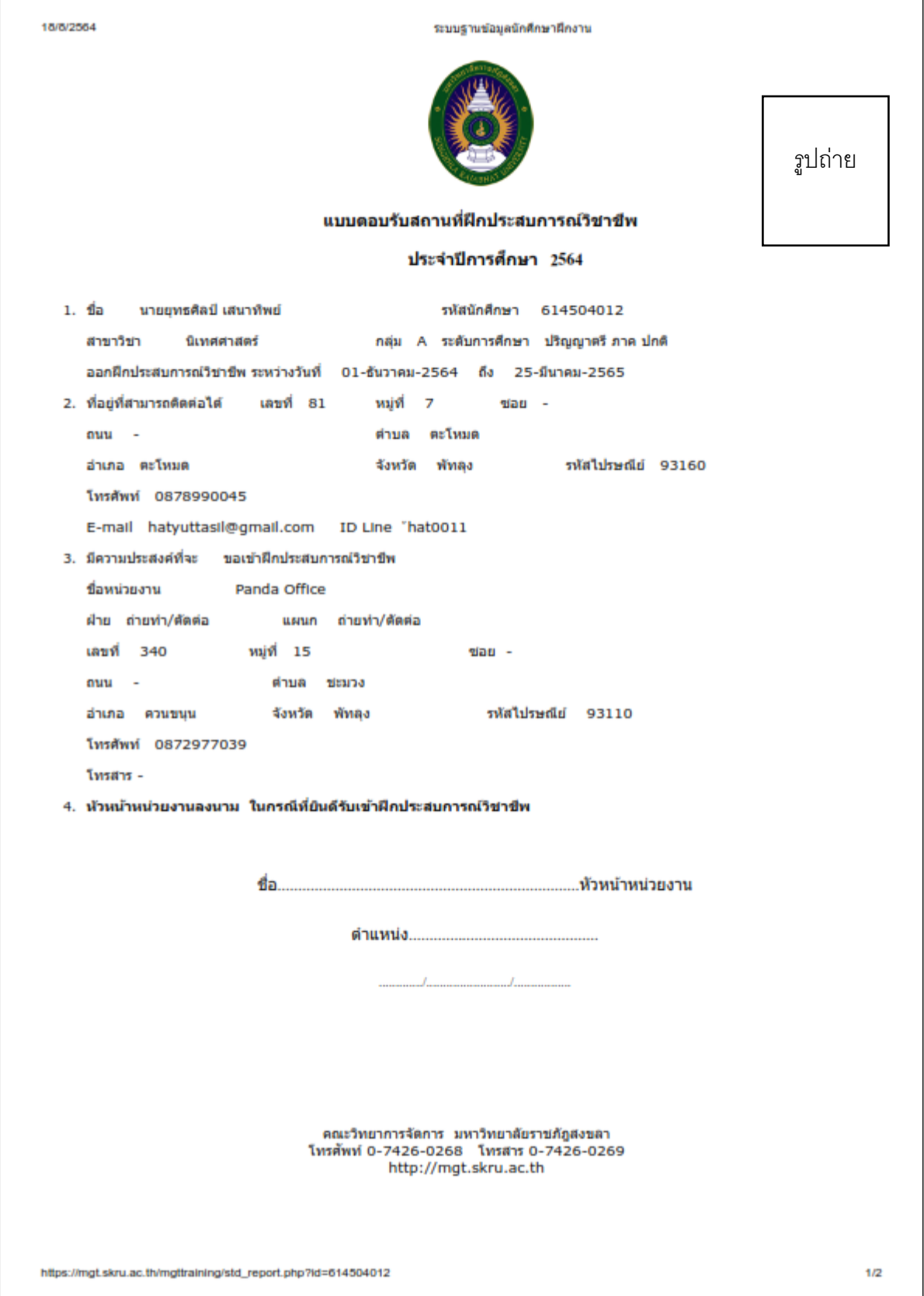

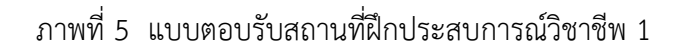

18/8/2564

ระบบฐานข้อมูลนักศึกษาฝึกงาน

แบบสำรวจสถานที่ฝึกประสบการณ์วิชาชีพ ให้นักศึกษาวาดแผนที่ใว้ด้านหลังให้ด้วย วาดให้ชัดเจน เพื่อให้ อาจารย์ผู้นิเทศไปนิเทศได้ง่ายที่สุด และบอกจุดสำคัญเพื่อมองได้ขัด จำนวนกี่เมตร กี่กิโล ถึงที่หมาย

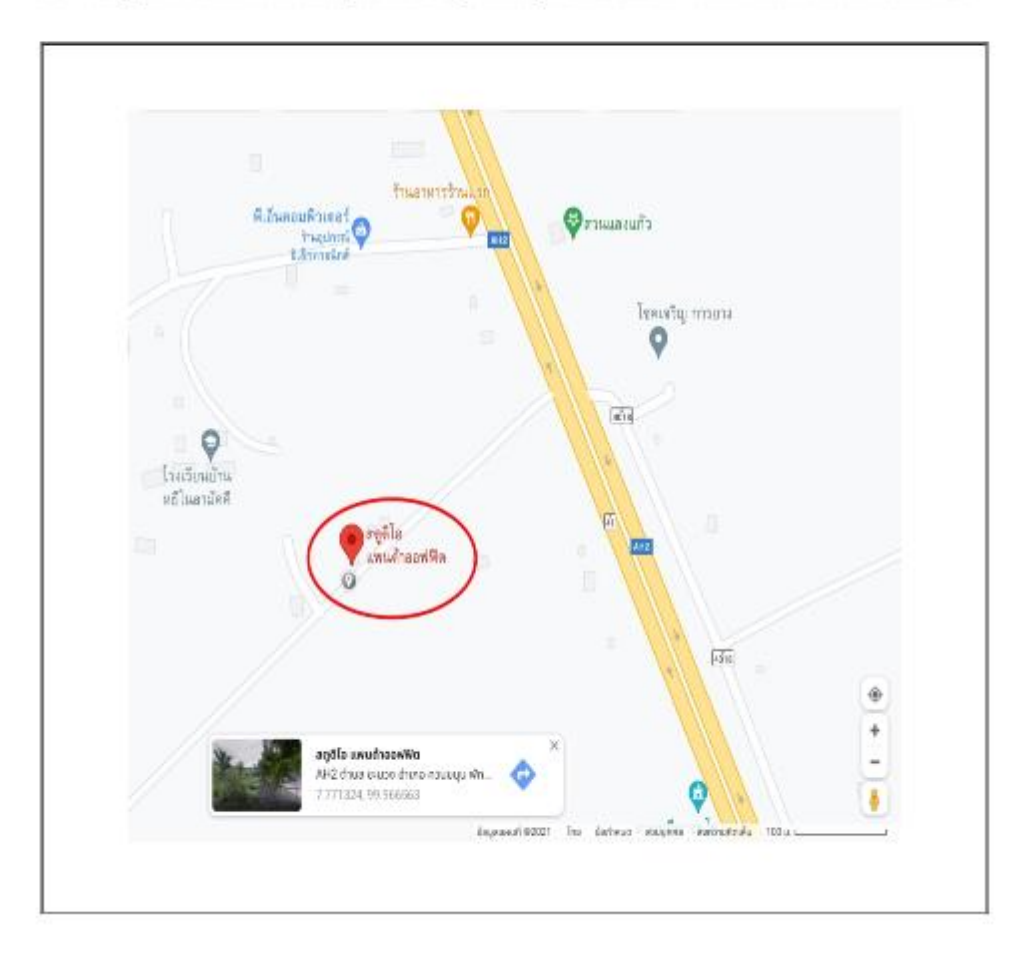

ภาพที่ 6 แบบตอบรับสถานที่ฝึกประสบการณ์วิชาชีพ 2

#### **ขั้นตอนที่ 7 เจ้าหน้าที่หลักสูตรพิมพ์หนังสือขอความอนุเคราะห์รับนักศึกษาฝึกประสบการณ์วิชาชีพ**

เมื่อเจ้าหน้าที่หลักสูตรได้รับแบบตอบรับสถานที่ฝึกประสบการณ์วิชาชีพของนักศึกษาที่ได้ รวบรวมมาเป็นห้อง ๆ แล้ว จะมีการดำเนินการจัดพิมพ์หนังสือแจ้งให้แก่หน่วยงานหรือสถานประกอบการที่ นักศึกษาได้เข้าสำรวจและมีแบบตอบรับการฝึกประสบการณ์วิชาชีพ เพื่อขอความอนุเคราะห์รับนักศึกษาเข้า ฝึกประสบการณ์วิชาชีพตามที่นักศึกษาได้ได้รับแบบตอบรับมา โดยเจ้าหน้าที่จะจัดพิมพ์เสนอให้ผู้บริห าร (คณบดี) ลงนามและออกเลขหนังสือให้กับนักศึกษาต่อไป

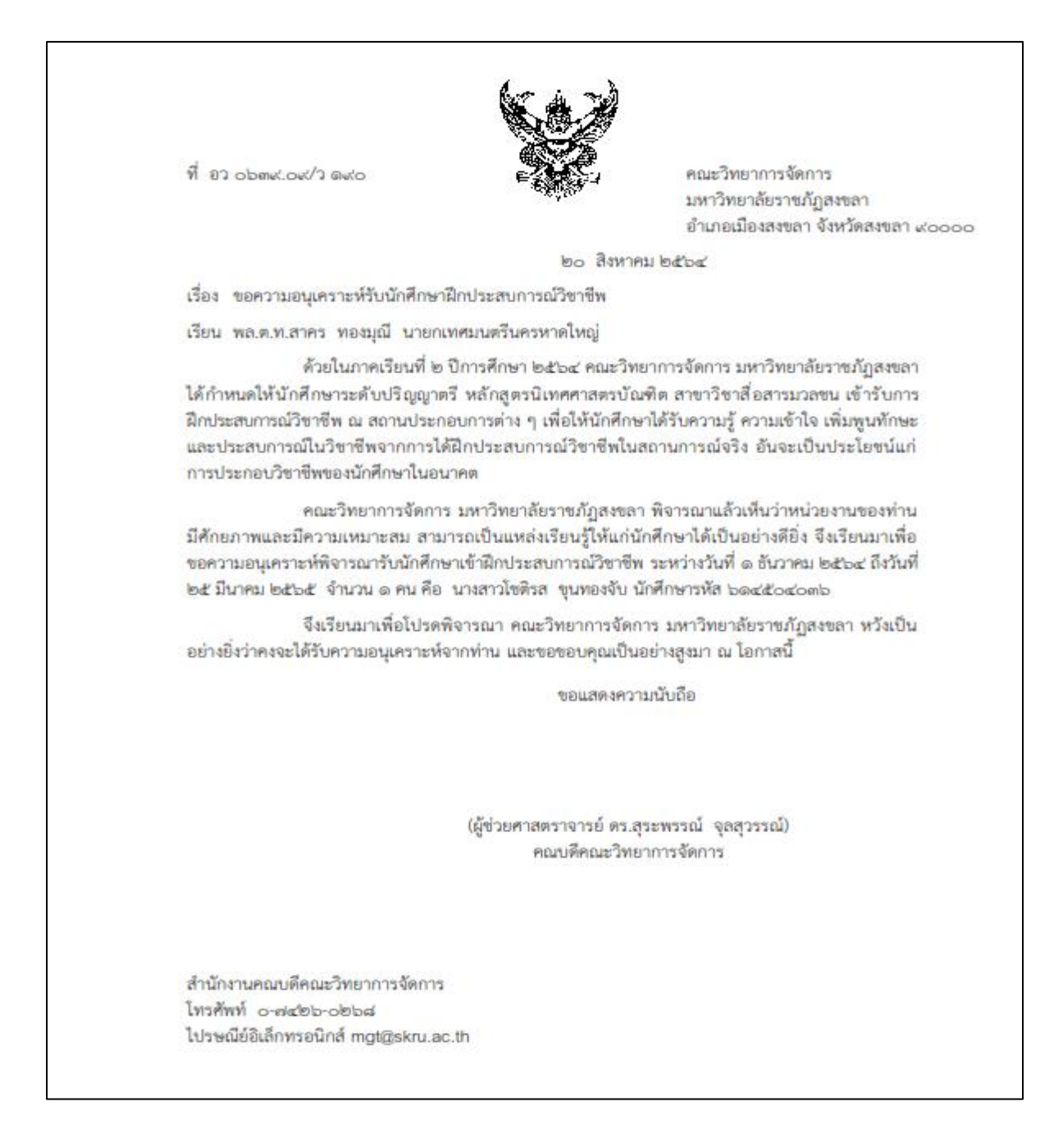

#### ภาพที่ 7 หนังสือขอความอนุเคราะห์รับนักศึกษาฝึกประสบการณ์วิชาชีพ

#### **ขั้นตอนที่ 8 หัวหน้าสำนักงาน/หัวหน้างานตรวจสอบความถูกต้องของหนังสือ ผ่านรูปแบบสื่อ อิเล็กทรอนิกส์**

เมื่อเจ้าหน้าที่ผู้รับผิดชอบ/เจ้าหน้าที่หลักสูตรดำเนินการจัดพิมพ์ร่างหนังสือราชการภายนอก เรื่อง ขอความอนุเคราะห์รับนักศึกษาฝึกประสบการณ์วิชาชีพ ซึ่งก่อนเสนอให้ผู้บริหารลงนาม จะต้องส่งร่างหนังสือ ดังกล่าวให้แก่หัวหน้างาน/หัวหน้าสำนักงานดำเนินการตรวจสอบความถูกต้องของหนังสือ โดยสามารถส่งร่าง หนังสือผ่านรูปแบบสื่ออิเล็กทรอกนิกส์ เพื่อให้หัวหน้างาน/หัวหน้าสำนักงานได้ตรวจสอบความถูกต้องทั้งการ ใช้รูปแบบฟอร์มหนังสือเนื้อหาข้อความต่าง ๆ ให้ถูกต้องตามระเบียบงานสารบรรณ ก่อนที่จะส่งให้คณบดีลง นามก่อนเสมอ

#### **9. เจ้าหน้าที่หลักสูตรเสนอหนังสือขอความอนุเคราะห์รับนักศึกษาฯ ให้คณบดี ลงนาม พร้อมออกเลขหนังสือ ผ่านรูปแบบสื่ออิเล็กทรอนิกส์**

 เจ้าหน้าที่หลักสูตร/ผู้เกี่ยวข้อง ดำเนินการจัดพิมพ์หนังสือขอความอนุเคราะห์รับนักศึกษาฝึก ประสบการณ์วิชาชีพ เสนอให้คณบดีลงนาม โดยดำเนินการให้ลงนาม จำนวน 2 ฉบับ ซึ่งฉบับสำเนาให้มีการ บันทึก ร่าง, พิมพ์ ตรวจไว้ส่วนท้ายด้านขวาของกระดาษทุกครั้ง และ ดำเนินการออกเลขหนังสือเวียนที่ อว 0639.90/ว ........ และบันทึกวันที่ออกหนังสือ โดยดำเนินการได้สองวิธีในการเสนอลงนาม คือ การใส่แฟ้มเสนอ เซ็น และดำเนินการส่งไฟล์เอกสารผ่านรูปแบบระบบสารสนเทศสื่ออิเล็กทรอนิกส์ เพื่อเสนอให้คณบดีลงนาม ต่อไป

#### **10. เจ้าหน้าที่หลักสูตร นัดนักศึกษารับหนังสือขอความอนุเคราะห์รับนักศึกษาฝึกงานพร้อมแนบแบบ ตอบรับฯให้นักศึกษาที่ออกฝึกเป็นรายห้อง/กลุ่มรับได้ทั้งรูปแบบปกติและรูปแบบสื่ออิเล็กทรอนิกส์**

เจ้าหน้าที่หลักสูตร /ผู้เกี่ยวข้อง ดำเนินการรวบรวมหนังสือขอความอนุเคราะห์รับนักศึกษาฝึก ประสบการณ์วิชาชีพที่ผ่านการลงนามจากคณบดีเรียบร้อยแล้ว โดยคัดแยกและรวบรวมหนังสือเป็นรายห้อง/ ลายกลุ่ม และดำเนินการประสานงานผ่านอาจารย์ที่ปรึกษา หรืออาจารย์ที่รับผิดชอบดูแลเรื่องการฝึก ประสบการณ์วิชาชีพ เพื่อรับเอกสารการขอความอนุเคราะห์ฯ โดยเจ้าหน้าที่ฯ สามารถส่งหนังสือพร้อมซอง จดหมายให้แก่นักศึกษาได้โดยตรงผ่านหัวหน้าห้อง หรือส่งทางรูปแบบสื่ออิเล็กทรอนิกส์ออนไลน์ต่าง ๆ เช่น gmail, facebook, line, ระบบสารสนเทศต่าง ๆ

#### **11. นักศึกษาส่งแบบตอบรับจากสถานประกอบการให้แก่อาจารย์ที่ปรึกษา/เจ้าหน้าที่หลักสูตรเป็นราย ห้อง / รายกลุ่มทั้งรูปแบบปกติและรูปแบบสื่ออิเล็กทรอนิกส์**

 กรณีที่ 1 เมื่อนักศึกษาได้รับหนังสือขออความอนุเคราะห์ฝึกประสบการณ์วิชาชีพที่ส่งไปยังสถาน ประกอบการทั้งภาครัฐและเอกชนเสร็จสิ้นเป็นที่เรียบร้อยและ สถานประกอบการได้ดำเนินการอนุญาตหรือ ตอบรับการขอเข้าฝึกประสบการณ์วิชาชีพให้แก่นักศึกษาแล้ว นักศึกษาจะต้องนำส่งแบบตอบรับจากสถาน ประกอบการให้แก่อาจารย์ที่ปรึกษาและรวบรวมแบบตอบรับทั้งหมดส่งให้เจ้าหน้าที่หลักสูตร

กรณีที่ 2 เมื่อสถานประกอบการต้องการส่งแบบตอบรับหรือหนังสืออนุญาตให้นักศึกษาเข้าฝึก ประสบการณ์วิชาชีพแล้ว สถานประกอบการสามารถส่งเป็นหนังสือเพื่อแจ้งมายังคณะวิทยาการจัดการผ่าน ทางไปรษณีย์, e-mail คณะ และธุรการของคณะดำเนินการรับหนังสือฝึกประสบการณ์วิชาชีพเสนอให้คณบดี พิจารณาและมอบให้แก่เจ้าหน้าที่หลักสูตร/เจ้าหน้าที่ที่รับผิดชอบดำเนินการรวบรวมข้อมูลต่อไป

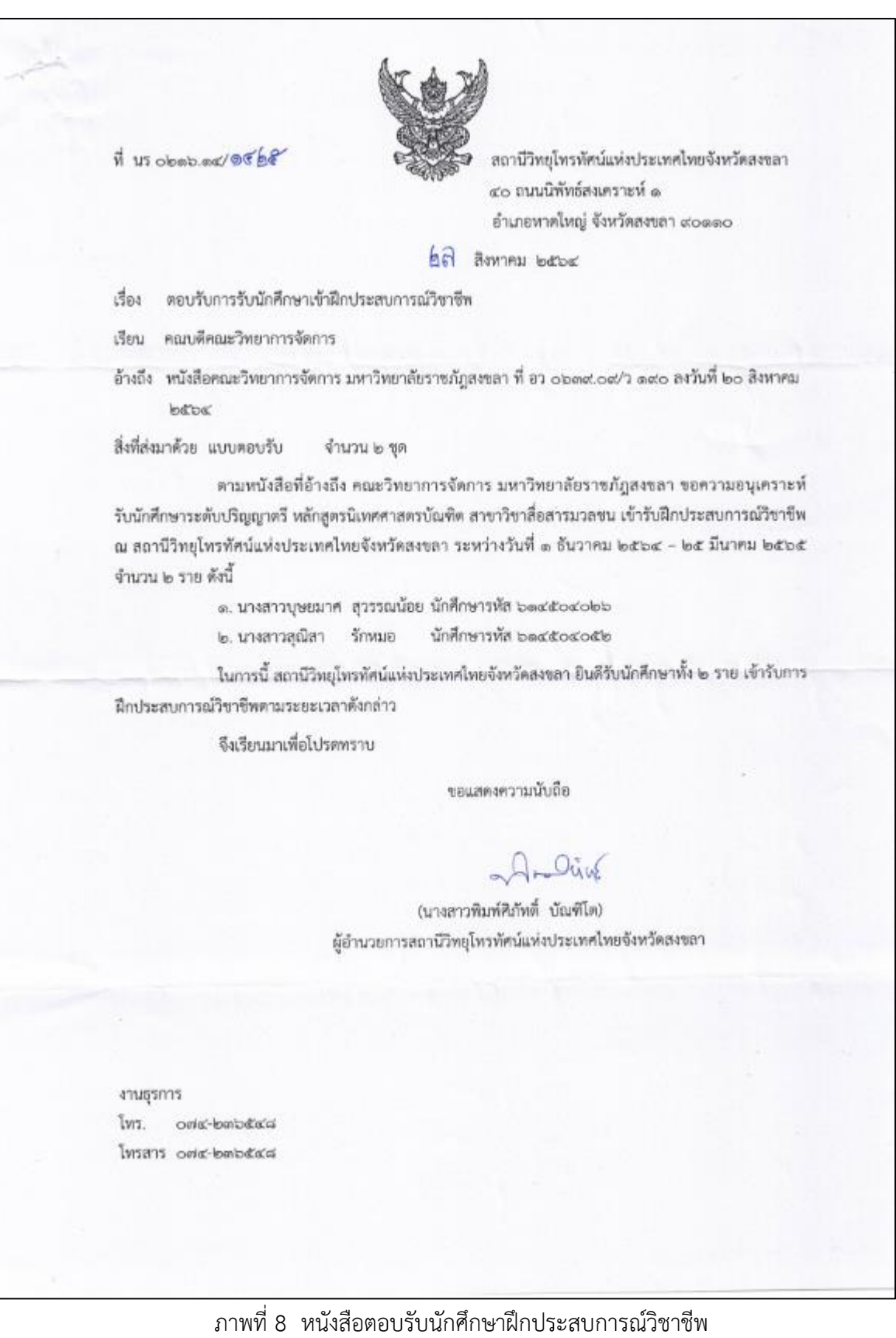

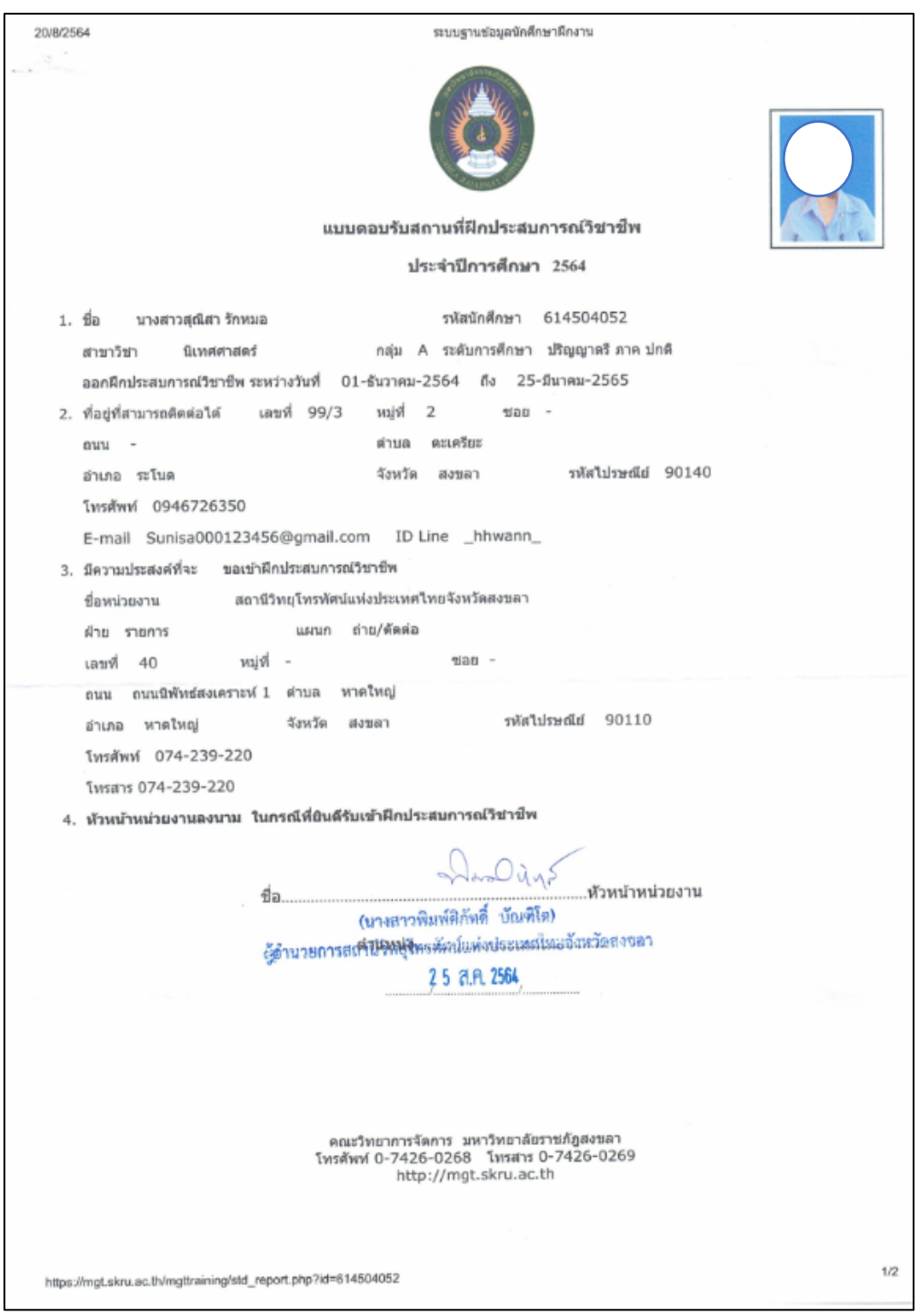

ภาพที่ 9 แบบตอบรับนักศึกษาฝึกประสบการณ์วิชาชีพ (ฉบับสถานประกอบการตอบรับให้เข้าฝึก)

#### **ขั้นตอนที่ 12 เจ้าหน้าที่หลักสูตรพิมพ์หนังสือขอส่งตัวนักศึกษาฝึกประสบการณ์วิชาชีพ**

เมื่อเจ้าหน้าที่หลักสูตร/เจ้าหน้าที่ที่รับผิดชอบได้รวบรวมแบบตอบรับของนักศึกษาเป็นที่ เรียบร้อยแล้ว เจ้าหน้าที่หลักสูตร/ผู้เกี่ยวข้อง ดำเนินการจัดพิมพ์หนังสือขอส่งตังนักศึกษาฝึกประสบการณ์ วิชาชีพ เสนอให้คณบดีลงนาม โดยดำเนินการให้ลงนาม จำนวน 2 ฉบับ ซึ่งฉบับสำเนาให้มีการบันทึก ร่าง, พิมพ์ ตรวจไว้ส่วนท้ายด้านขวาของกระดาษทุกครั้ง และ ดำเนินการออกเลขหนังสือเวียนที่ อว 0639.90/ว ........ และ บันทึกวันที่ออกหนังสือ โดยดำเนินการได้สองวิธีในการเสนอลงนาม คือ การใส่แฟ้มเสนอเซ็น และดำเนินการส่ง ไฟล์เอกสารผ่านรูปแบบระบบสารสนเทศสื่ออิเล็กทรอนิกส์ (E-doc) เพื่อเสนอให้คณบดีลงนามต่อไป

### **ขั้นตอนที่ 13 หัวหน้าสำนักงาน/หัวหน้างานตรวจสอบความถูกต้องของหนังสือ ผ่านรูปแบบสื่อ อิเล็กทรอนิกส์**

เมื่อเจ้าหน้าที่ผู้รับผิดชอบ/เจ้าหน้าที่หลักสูตรดำเนินการจัดพิมพ์ร่างหนังสือราชการภายนอก เรื่อง ขอส่งตัวนักศึกษาเข้ารับการฝึกประสบการณ์วิชาชีพ โดยก่อนเสนอให้ผู้บริหารลงนาม จะต้องส่งร่าง หนังสือดังกล่าวให้แก่หัวหน้างาน/หัวหน้าสำนักงานดำเนินการตรวจสอบความถูกต้องของหนังสือ โดยสามารถ ส่งร่างหนังสือผ่านรูปแบบสื่ออิเล็กทรอกนิกส์ เพื่อให้หัวหน้างาน/หัวหน้าสำนักงานได้ตรวจสอบความถูกต้อง ทั้งการใช้รูปแบบฟอร์มหนังสือเนื้อหาข้อความต่าง ๆ ให้ถูกต้องตามระเบียบงานสารบรรณ ก่อนที่จะส่งให้ คณบดีลงนามก่อนเสมอ

#### **ขั้นตอนที่ 14 เจ้าหน้าที่หลักสูตร นัดนักศึกษารับหนังสือขอส่งตัวรับนักศึกษาเข้ารับการฝึกประสบการ วิชาชีพ พร้อมสมุดบันทึกการฝึกประสบการณ์วิชาชีพและแบบประเมินการฝึกฯให้แก่นักศึกษาเป็นราย ห้อง/กลุ่มรับได้ทั้งรูปแบบปกติและรูปแบบสื่ออิเล็กทรอนิกส์**

เจ้าหน้าที่หลักสูตร /ผู้เกี่ยวข้อง ดำเนินการรวบรวมหนังสือขอส่งตัวนักศึกษาเข้ารับการฝึก ประสบการณ์วิชาชีพที่ผ่านการลงนามจากคณบดีเรียบร้อยแล้ว โดยคัดแยกและรวบรวมหนังสือ, สมุดบันทึก การฝึกงาน หรือ link บันทึกการฝึกฯรูปแบบสื่ออิเล็กทรอนิกส์ออนไลน์ต่าง ๆ เป็นรายห้อง/รายกลุ่ม และ ดำเนินการประสานงานผ่านอาจารย์ที่ปรึกษา หรืออาจารย์ที่รับผิดชอบดูแลเรื่องการฝึกประสบการณ์วิชาชีพ เพื่อรับเอกสาร โดยเจ้าหน้าที่ฯ สามารถส่งหนังสือพร้อมซองจดหมายให้แก่นักศึกษาได้โดยตรงผ่านหัวหน้า ห้อง หรือส่งทางรูปแบบสื่ออิเล็กทรอนิกส์ออนไลน์ต่าง ๆ เช่น gmail, facebook, line, ระบบสารสนเทศต่าง ๆ

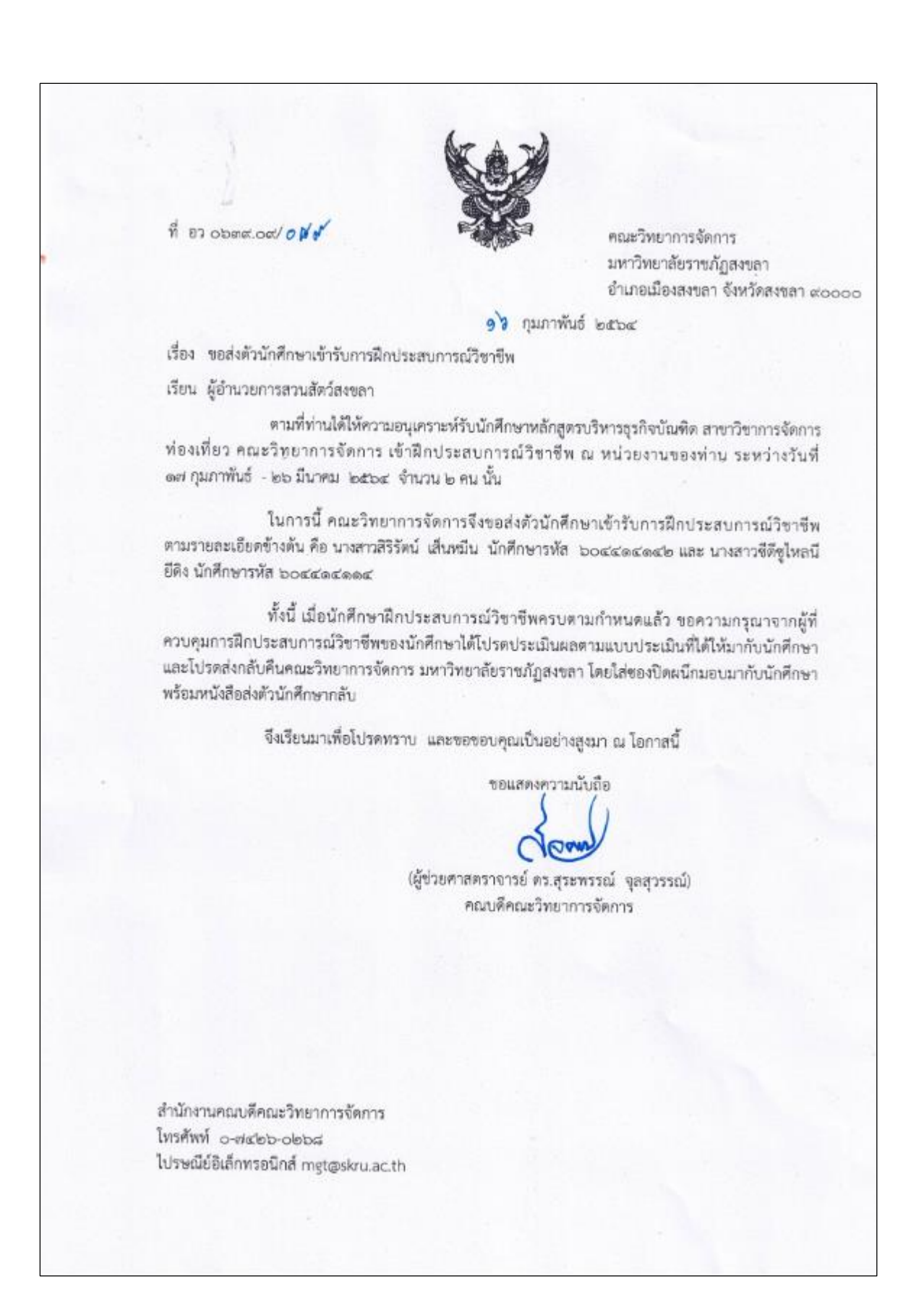

ภาพที่ 10 หนังสือขอส่งตัวนักศึกษาเข้ารับการฝึกประสบการณ์วิชาชีพ

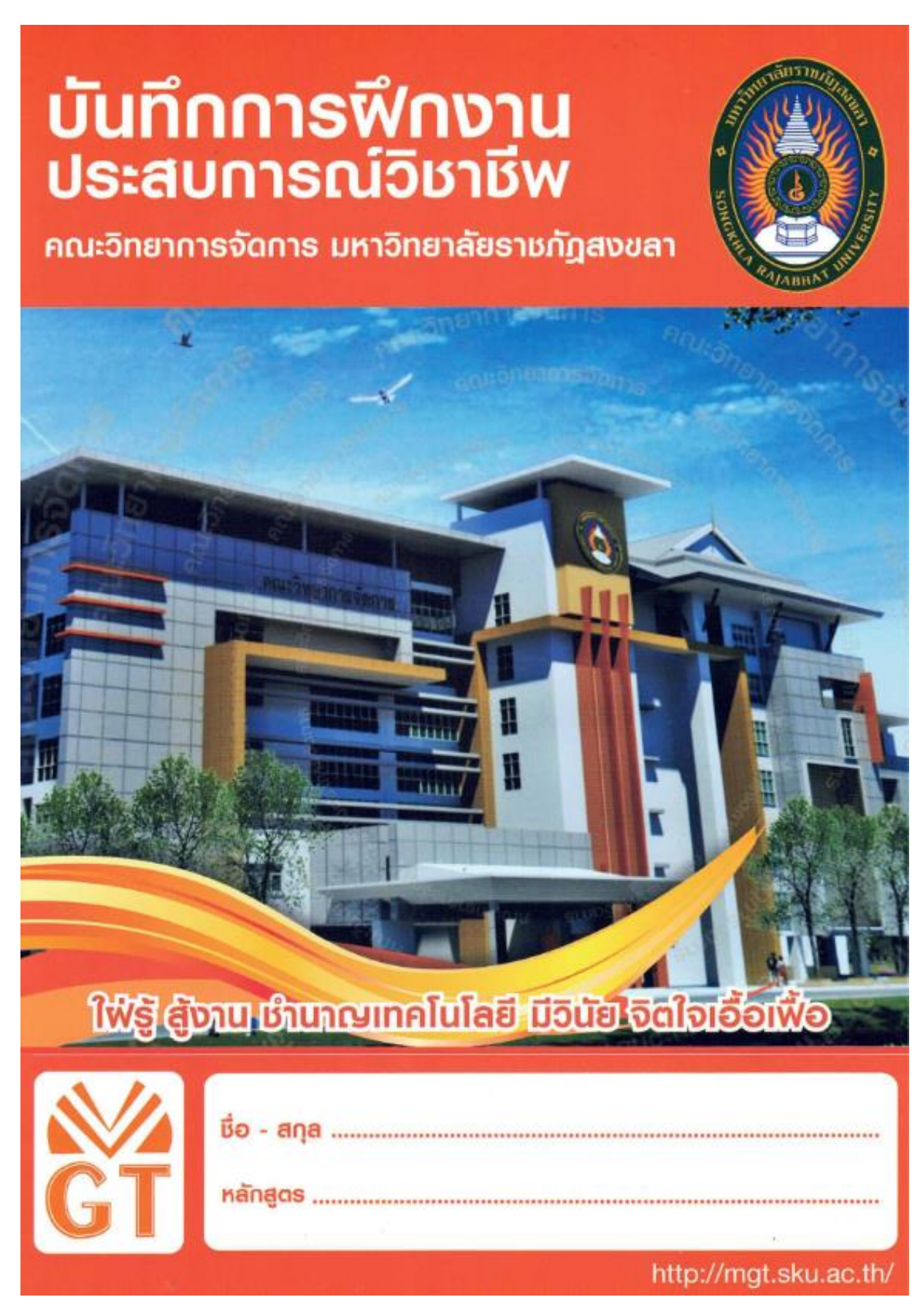

ภาพที่ 11 สมุดบันทึกการฝึกประสบการณ์วิชาชีพ

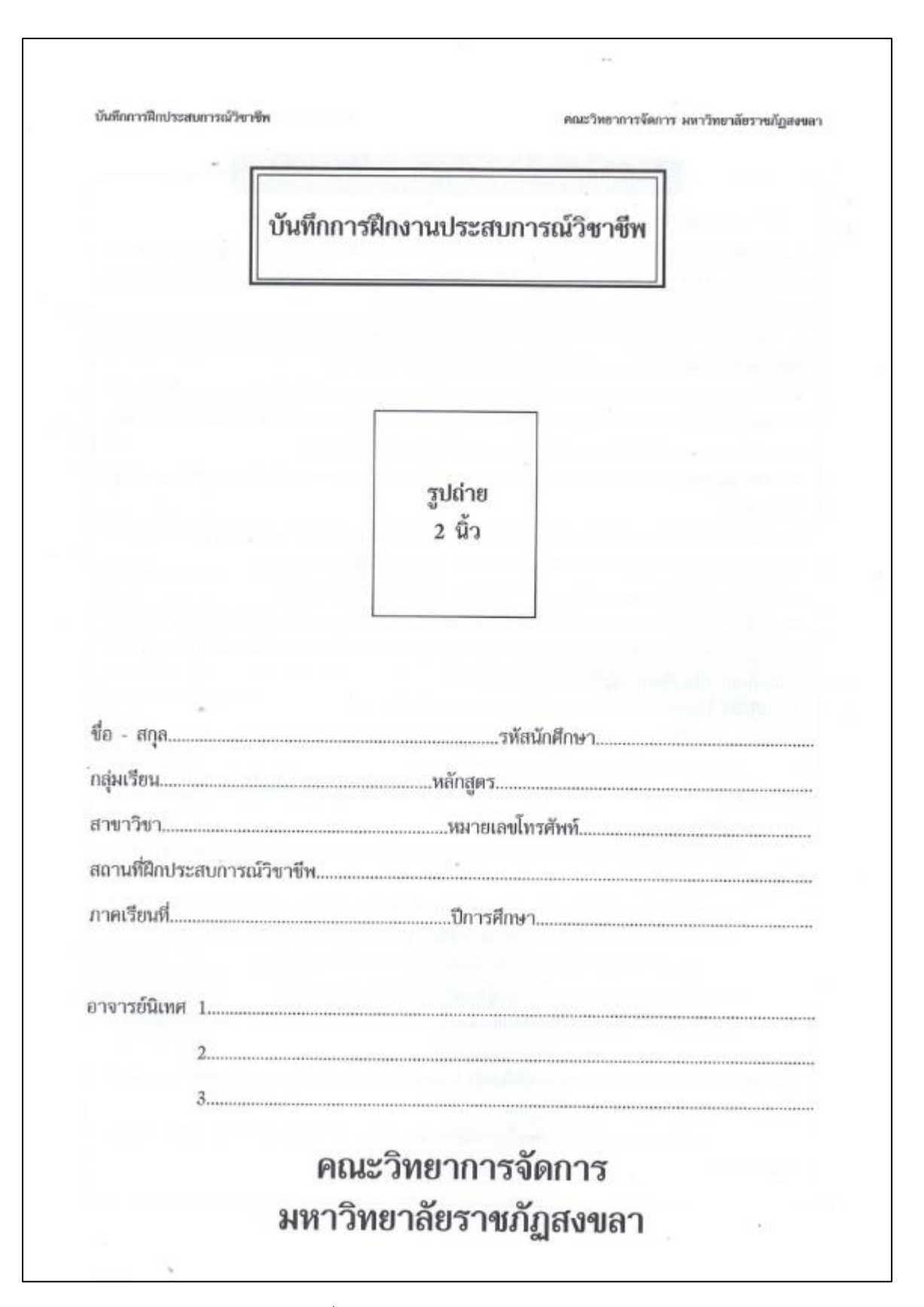

ภาพที่ 12 บันทึกการฝึกประสบการณ์วิชาชีพ

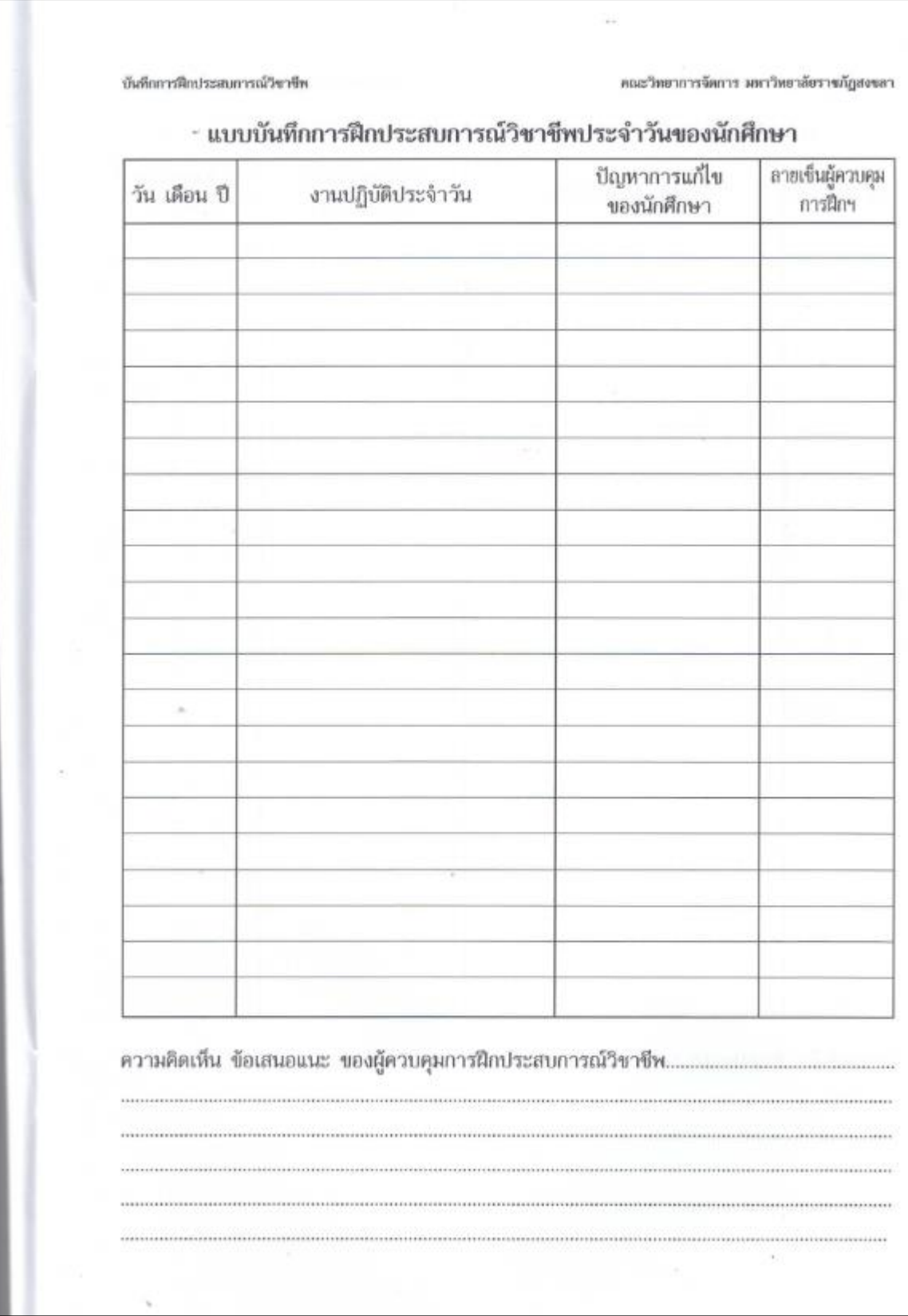

ภาพที่ 13 แบบบันทึกการฝึกประสบการณ์วิชาชีพประจำวันของนักศึกษา

## **ขั้นตอนที่ 15 คณะประสานขอรายชื่ออาจารย์นิเทศก์จากหลักสูตร และออกคำสั่งแต่งตั้งอาจารย์นิเทศก์**

เจ้าหน้าที่หลักสูตร/เจ้าหน้าที่ที่เกี่ยวข้อง ดำเนินการประสานจากอาจารย์ผู้รับผิดชอบ หลักสูตรที่ดูแลเรื่องการฝึกประสบการณ์วิชาชีพของแต่ละหลักสูตร เพื่อขอรายชื่ออาจารย์นิเทศนักศึกษา ตาม สถานประกอบการหน่วยงานภาครัฐและเอกชนที่นักศึกษาเข้าฝึกประสบการณ์วิชาชีพ เพื่อนำรายชื่ออาจารย์ นิเทศดังกล่าวมาจัดพิมพ์คำสั่งแต่งตั้งอาจารย์นิเทศก์ในแต่ละภาคการศึกษา

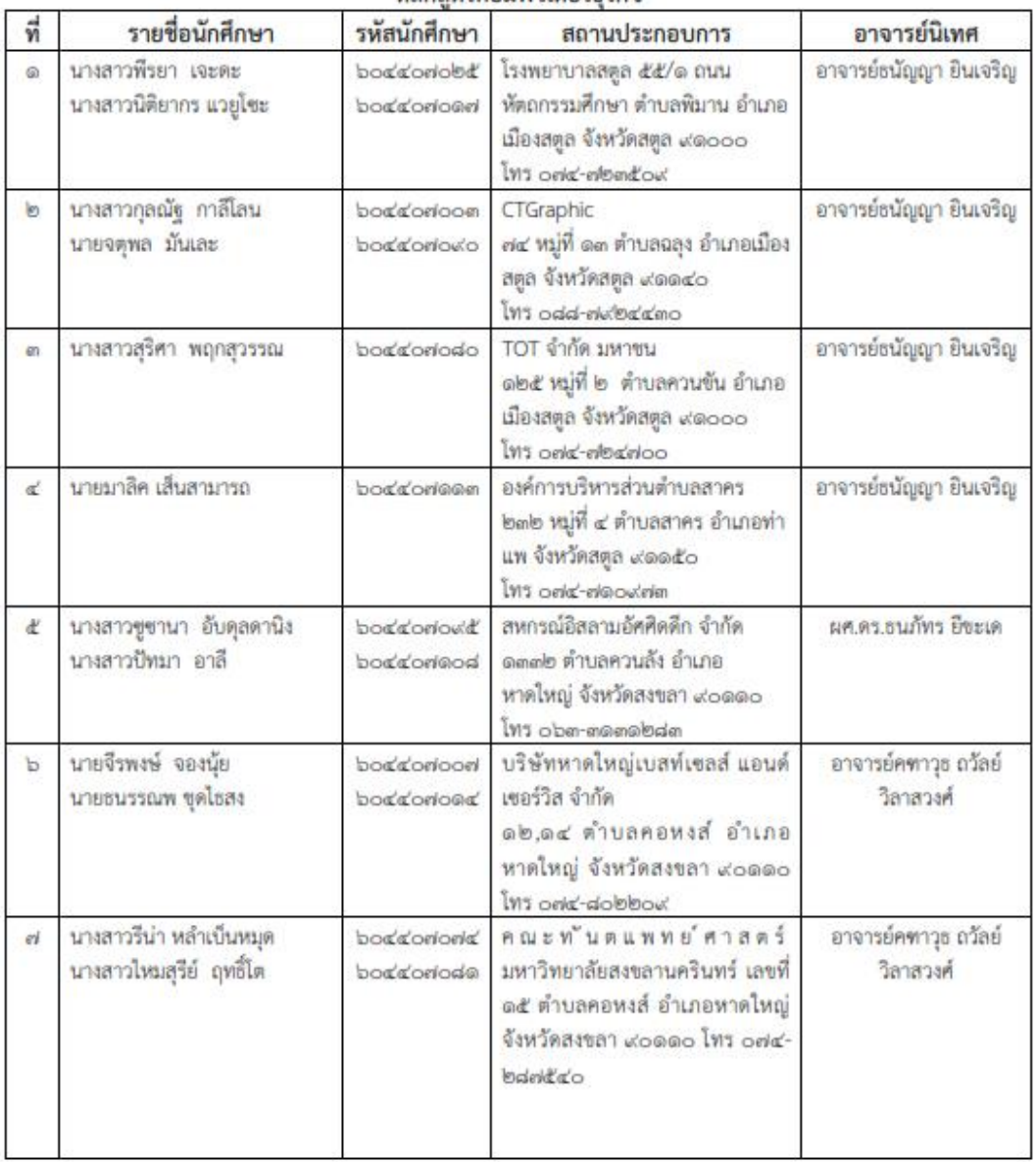

#### แบบฟอร์มอาจารย์นิเทศนักศึกษาฝึกประสบการณ์วิชาชีพ ภาคการศึกษาที่ 2. ปีการศึกษา 2563 หลักสตรคลมพิวเตอร์ธรกิจ

# ภาพที่ 14 แบบฟอร์มอาจารย์นิเทศนักศึกษาฝึกประสบการณ์วิชาชีพ

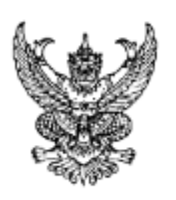

#### คำสั่งคณะวิทยาการจัดการ มหาวิทยาลัยราชภัฏสงขลา ที่ ๗๖๗/๒๕๖๔ เรื่อง แต่งตั้งอาจารย์นิเทศโครงการฝึกประสบการณ์วิชาชีพนักศึกษา ภาคปกติ คณะวิทยาการจัดการ ภาคเรียนที่ ๒ ปีการศึกษา ๒๕๖๔ หลักสูตรบริหารธุรกิจบัณฑิต สาขาวิชการบริหารทรัพยากรมนุษย์

ตามที่คณะวิทยาการจัดการได้แต่งตั้งคณะกรรมการดำเนินงาน และเจ้าหน้าที่ปฏิบัติงานโครงการ ฝึกประสบการณ์วิชาชีพนักศึกษา ภาคปกติ คณะวิทยาการจัดการ ประจำภาคเรียนที่ ๒ ปีการศึกษา ๒๕๖๔ ดังรายละเอียดตามคำสั่งคณะวิทยาการจัดการที่ ๗๒๗/๒๕๖๔ สั่ง ณ วันที่ ๑๘ พฤศจิกายน ๒๕๖๔ ไปแล้ว นั้น

เพื่อให้การฝึกประสบการณ์วิชาชีพของนักศึกษา ภาคปกติ เป็นไปด้วยความเรียบร้อย มีประสิทธิภาพ บรรลุตามวัตถุประสงค์และเป้าหมายของรายวิชา อาศัยอำนาจตามคำสั่งมหาวิทยาลัยราชภัฎสงขลา ที่ ๓๐๒๕/๒๕๖๔ เรื่อง มอบหมายงานและมอบอำนาจให้คณบดีปฏิบัติราชการแทนอธิการบดี สั่ง ณ วันที่ ๑๙ พฤศจิกายน ๒๕๖๔ คณะวิทยาการจัดการจึงแต่งตั้งอาจารย์นิเทศโครงการฝึกประสบการณ์วิชาชีพ ภาคปกติ คณะวิทยาการจัดการ ภาคเรียนที่ ๒ ปีการศึกษา ๒๕๒๔ (หลักสูตรบริหารธุรกิจบัณฑิต สาขาวิชาการบริหาร ทรัพยากรมนุษย์) ระหว่างวันที่ ๑ ธันวาคม ๒๕๖๔ – ๓๑ มีนาคม ๒๕๖๕ ประกอบด้วยบุคคล ดังต่อไปนี้

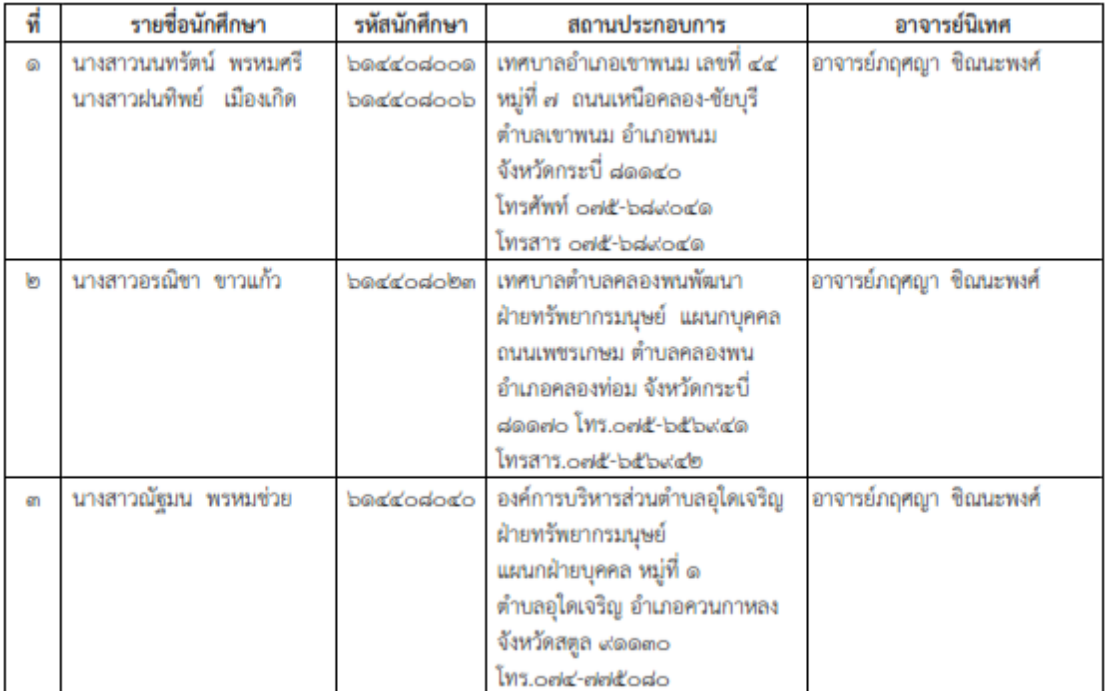

ภาพที่ 15 คำสั่งแต่งตั้งอาจารย์นิเทศโครงการฝึกประสบการณ์วิชาชีพนักศึกษา

#### **ขั้นตอนที่ 16 อาจารย์นิเทศก์วางแผนและจัดทำกำหนดการออกนิเทศก์นักศึกษาฯ**

เมื่ออาจารย์นิเทศได้ดำเนินการส่งรายชื่อเพื่อให้เจ้าหน้าที่หลักสูตร/เจ้าหน้าที่ที่เกี่ยวข้อง ดำเนินการรวบรวมรายชื่อและจัดทำคำสั่งแต่งตั้งอาจารย์นิเทศก์ต่อไปนั้น อาจารย์นิเทศนักศึกษา สามารถ วางแผนและจัดทำรายละเอียดรวมทั้งกำหนดการเพื่อออกนิเทศนักศึกษา โดยอาจารย์นิเทศก์ต้องตรวจสอบ รายละเอียดชั่วโมงคาบสอนว่าตรงกับที่ออกนิเทศก์นักศึกษาด้วยหรือไม่ หากตรงกับคาบเรียน/ชั่วโมงที่สอ น แล้ว อาจารย์จะต้องดำเนินการจัดทำแบบขอสอนทดแทนและจัดทำหนังสือโดยกรอกแบบฟอร์มการขอไป ราชการพร้อมกำหนดการเพื่อส่งไปยังเจ้าหน้าที่หลักสูตร/เจ้าหน้าที่ที่เกี่ยวข้องของคณะก่อนออกนิเทศก์ นักศึกษา และได้รับการอนุมัติให้ไปราชการจากคณบดี จึงจะสามารถไปราชการเพื่อนิเทศก์นักศึกษาฝึก ประสบการณ์วิชาชีพ

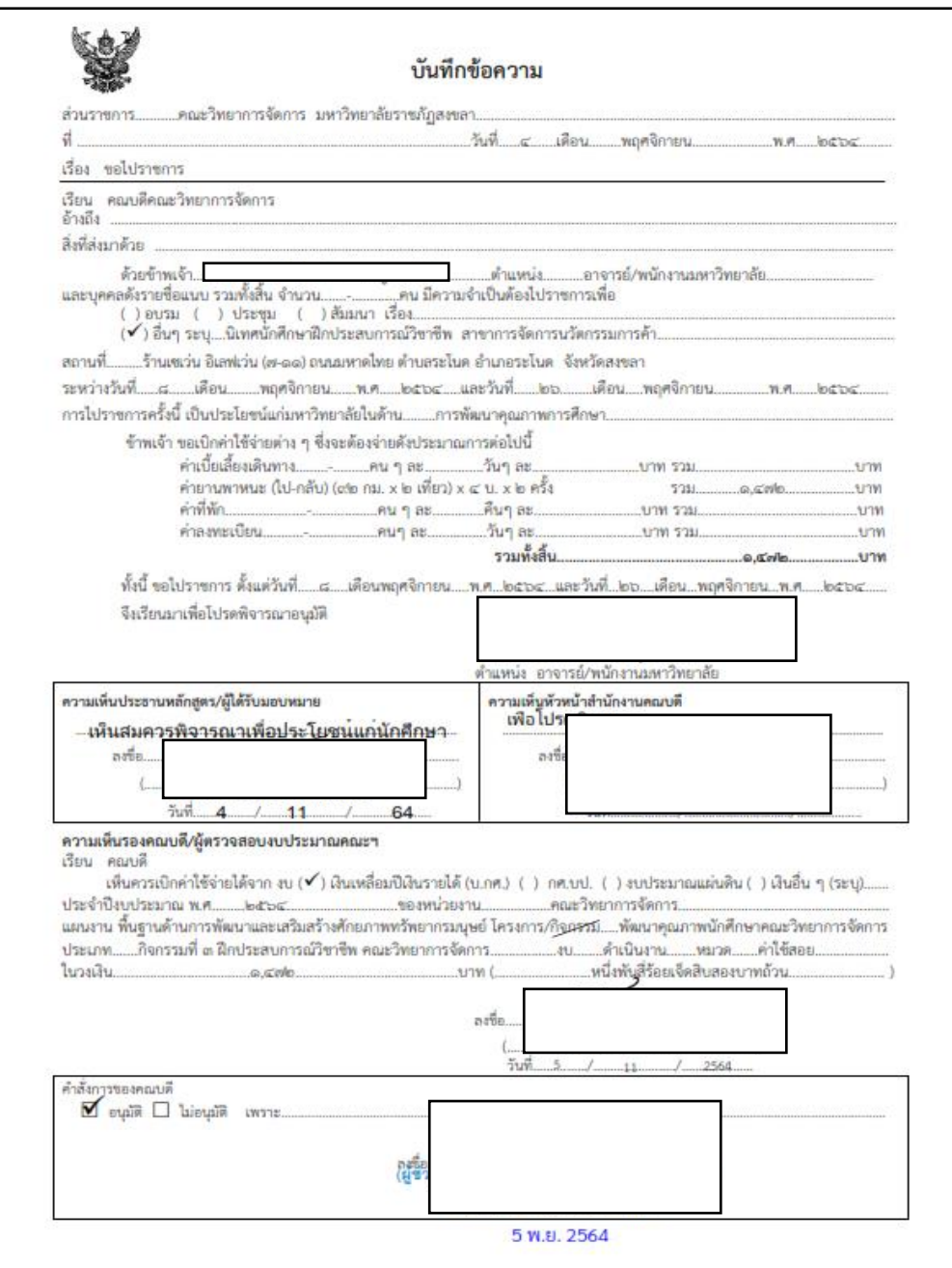

ภาพที่ 16 แบบคำขอไปราชการ

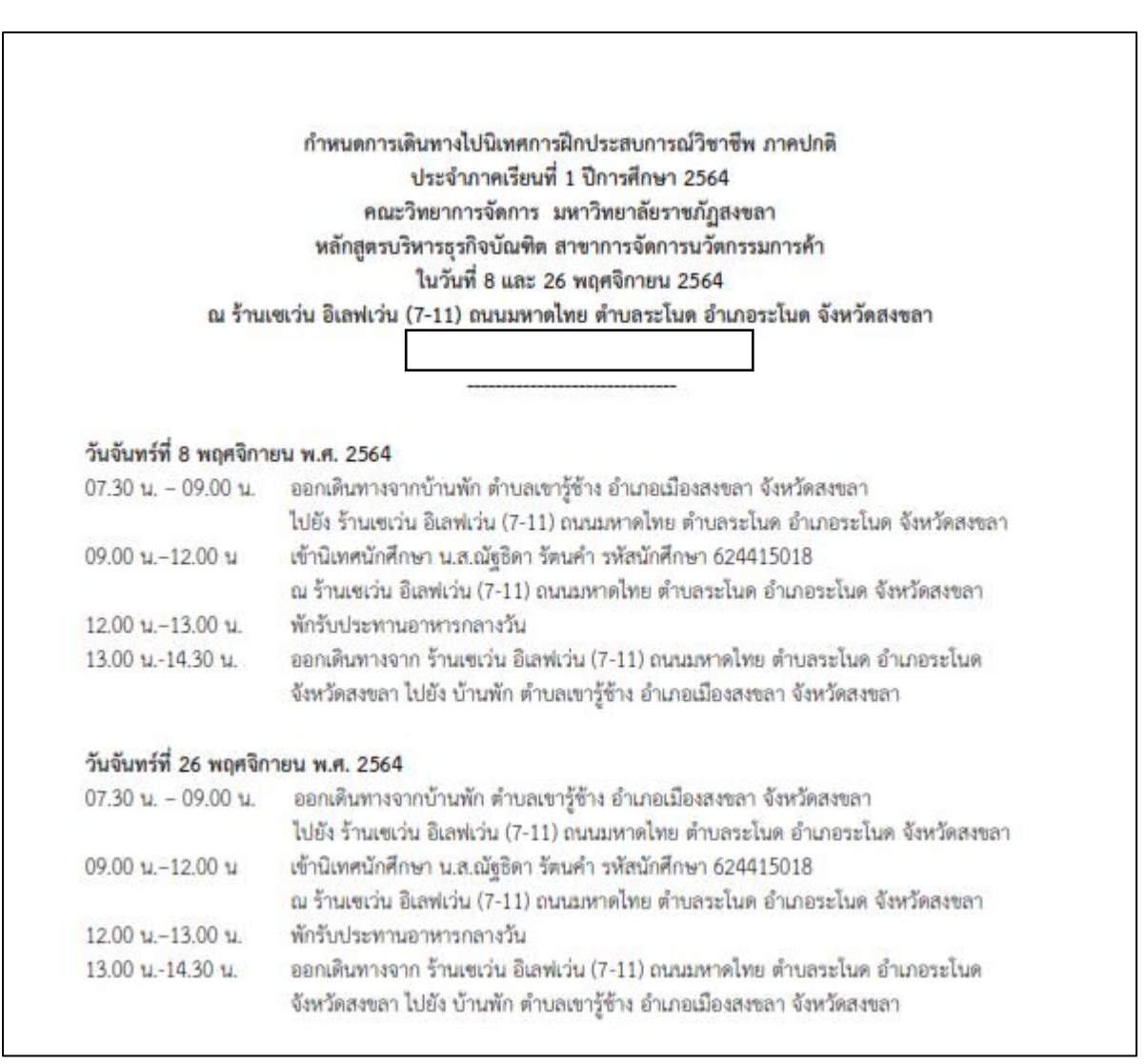

ภาพที่ 17 กำหนดการเดินทางไปนิเทศการฝึกประสบการณ์วิชาชีพ

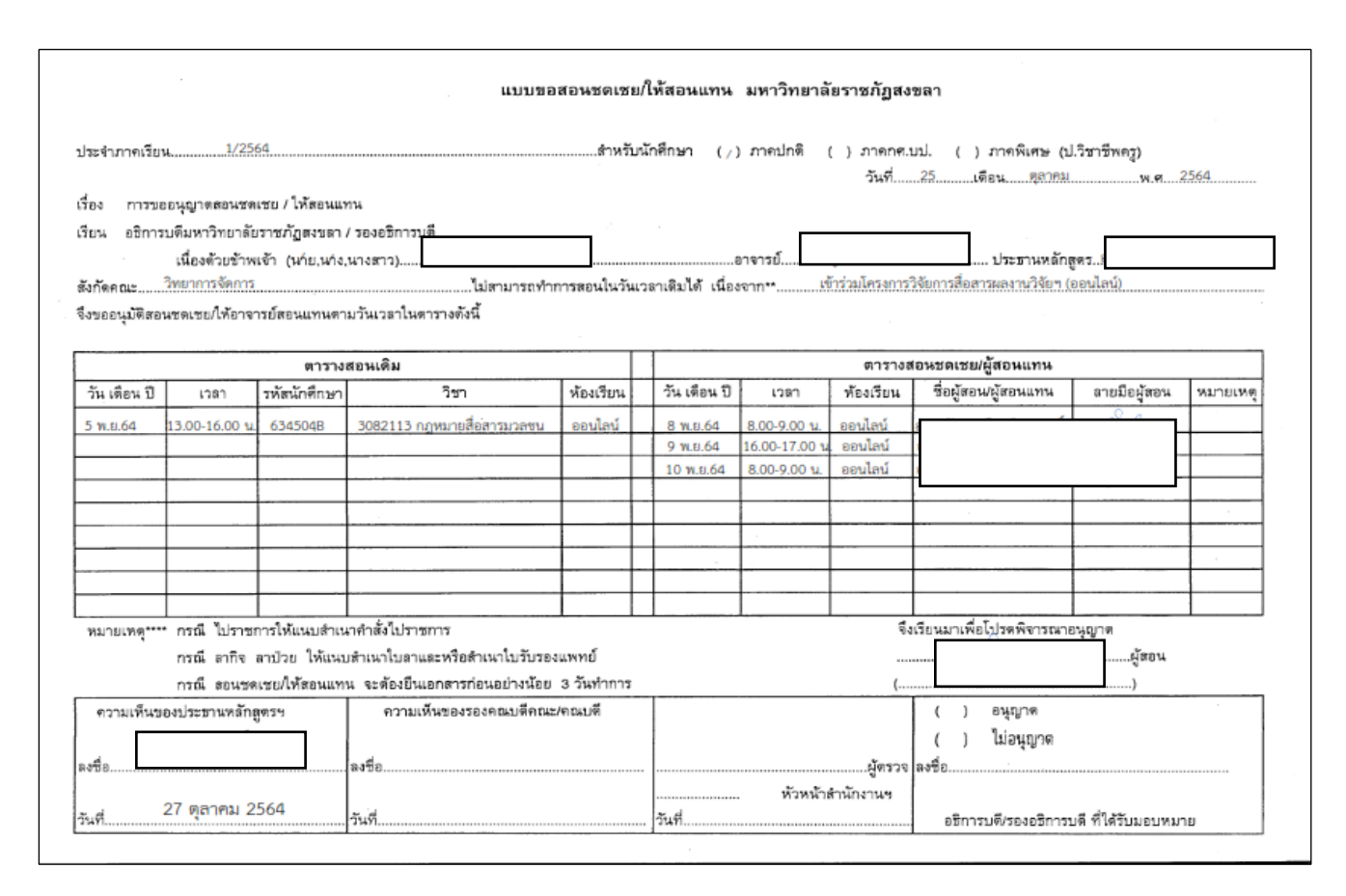

ภาพที่ 18 แบบขอสอนชดเชย/ให้สอนแทน

#### **ขั้นตอนที่ 17 อาจารย์ออกนิเทศก์นักศึกษาฝึกประสบการณ์วิชาชีพ**

เมื่ออาจารย์นิเทศได้ดำเนินการส่งข้อมูลรายละเอียดการขอไปราชการ การจัดทำแบบขอสอน ทดแทนและกำหนดการไปยังเจ้าหน้าที่หลักสูตร/เจ้าหน้าที่ที่เกี่ยวข้องของคณะก่อนออกนิเทศก์นักศึกษาเสร็จ สิ้นเป็นที่เรียบร้อยแล้ว อาจารย์ออกนิเทศนักศึกษาฝึกประสบการณ์วิชาชีพ โดยจะต้องมีการโทรนัดหมายกับ เจ้าหน้าที่/พนักงานพี่เลี้ยง และ นักศึกษาที่ฝึกประสบการณ์วิชาชีพ ณ สถานประกอบการที่อาจารย์ได้ขอทำ เรื่องเข้านิเทศ โดยอาจารย์นิเทศจะต้องเตรียมข้อมูล ซักถามปัญหาอุปสรรค แนวทางการฝึกประสบการณ์ วิชาชีพของนักศึกษา เจ้าหน้าที่/พนักงานพี่เลี้ยง พร้อมทั้งให้ข้อเสนอแนะและรับฟังข้อเสนอแนะไปพร้อม ๆ กัน โดยสามารถบันทึกในแบบบันทึกการนิเทศก์นักศึกษาฝึกประสบการณ์วิชาชีพได้ทั้งแบบปกติ (เอกสาร) หรือ บันทึกในบบบันทึกการนิเทศ ในรูปแบบผ่านสื่ออิเล็กทรอนิกส์ (ออนไลน์) ผ่านเว็บไซต์ http://mgtserv.skru.ac.th/student\_ex/index\_.php

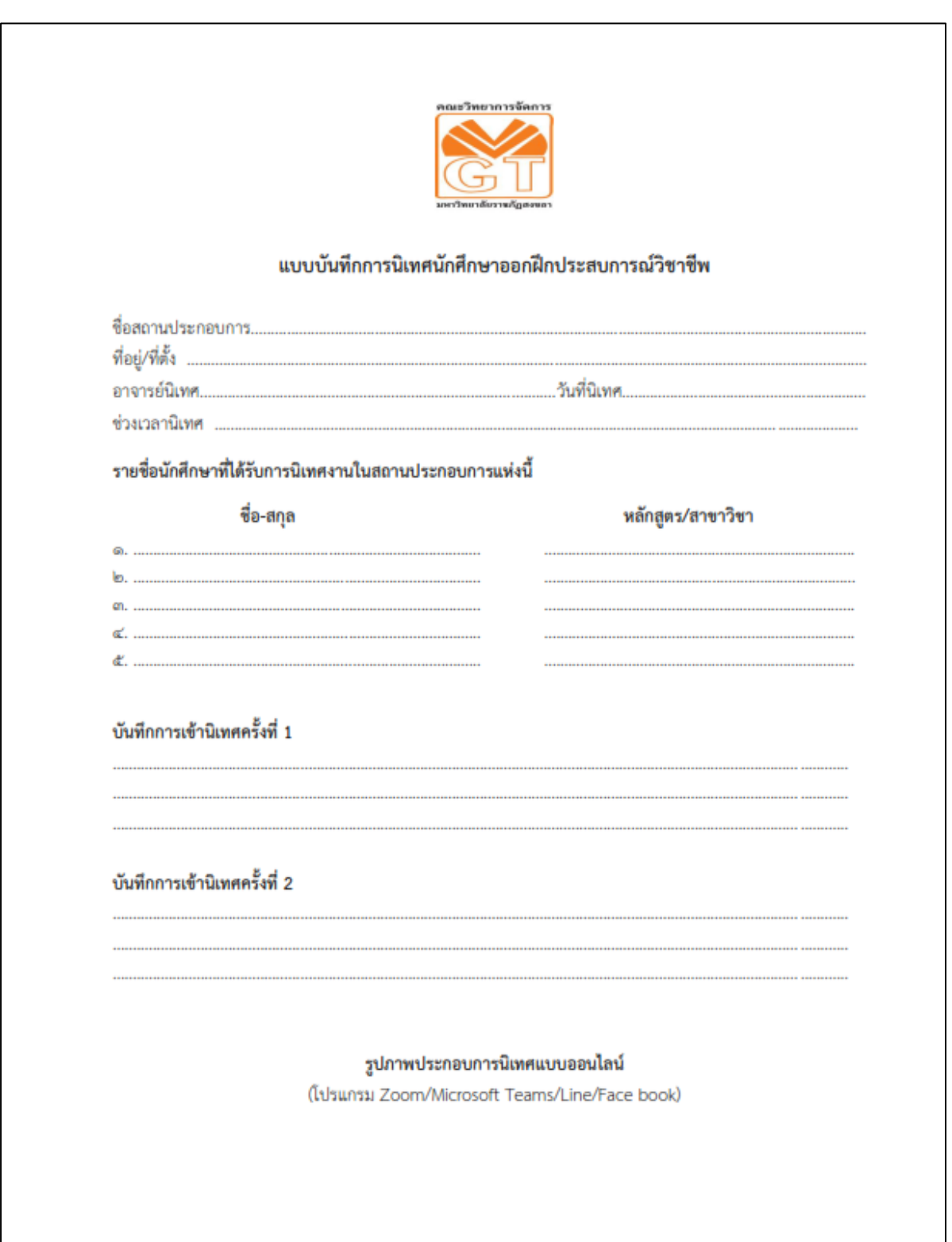

ภาพที่ 19 แบบบันทึกการนิเทศนักศึกษาออกฝึกประสบการณ์วิชาชีพ

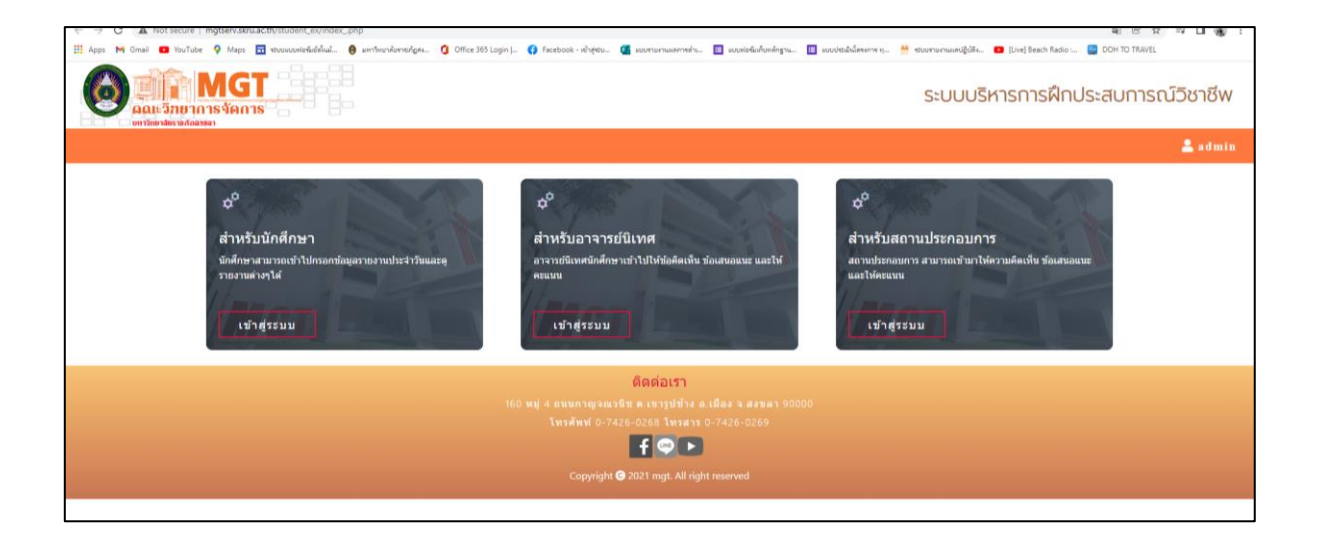

ภาพที่ 20 เว็บไซต์ [http://mgtserv.skru.ac.th/student\\_ex/index\\_.php](http://mgtserv.skru.ac.th/student_ex/index_.php) บันทึกสำหรับอาจารย์นิเทศก์นักศึกษา

## **ขั้นตอนที่ 18 อาจารย์นิเทศส่งรายงานการเดินทางไปราชการฯ เพื่อเบิกค่าใช้จ่ายหลังกลับจากนิเทศฯ**

หลังจากอาจารย์นิเทศได้เข้าพบปะและนิเทศนักศึกษาฝึกประสบการณ์ ณ สถาน ประกอบการต่าง ๆ เสร็จสิ้นเป็นที่เรียบร้อยแล้ว เมื่ออาจารย์กลับจากไปราชการนิเทศนักศึกษาแล้ว อาจารย์ นิเทศก์จะต้องดำเนินการจัดทำรายงานการเดินทางไปราชการฯ (กรณีที่อาจารย์ดำเนินการในกรณีที่มีค่าใช้จ่าย ในการเดินทาง และได้ทำเงินยืมกับทางมหาวิทยาลัยไว้) เพื่อล้างเงินยืมและรายงานการใช้จ่ายงบประมาณใน การเดินทางไปราชการ โดยนำส่งเอกสารรายงานการเดินทางไปราชการพร้อมแนบเอกสารขอไปราชการที่ ได้รับอนุมัติจากคณบดี และเอกสารใบเสร็จรับเงินต่าง ๆ เช่น ใบเสร็จรับเงินค่าน้ำชดเชยยานพาหนะส่วนตัว ใบเสร็จรับเงินค่าพี่พัก โดยรวบรวมส่งเอกสารทั้งหมดได้ที่เจ้าหน้าที่การเงินและการบัญชีของคณะเพื่อ ดำเนินการตรวจสอบเอกสารการขอเบิกเงินและดำเนินการล้างเงินยืมในการขอไปราชการต่อไป

#### **ขั้นตอนที่ 19 อาจารย์นิเทศจัดทำการประเมินผลการฝึกประสบการณ์วิชาชีพและพิจารณาการออก เกรด**

หลังจากอาจารย์นิเทศได้ดำเนินการเข้านิเทศนักศึกษาฝึกประสบการณ์วิชาชีพ และนักศึกษา ได้ฝึกประสบการณ์วิชาชีพเสร็จสิ้นเป็นที่เรียบร้อยแล้ว อาจารย์นิเทศดำเนินการจัดทำการประเมินผลการฝึก ประสบการณ์วิชาชีพของนักศึกษา และพิจารณาการออกเกรดให้กับนักศึกษา โดยมีหลักเกณฑ์ ดังนี้

#### **1 การติดตามผลการเรียนรู้การฝึกประสบการณ์วิชาชีพของนักศึกษา**

- 1. จัดประชุมอาจารย์นิเทศ ก่อนนักศึกษาออกฝึกประสบการณ์วิชาชีพเพื่อกำหนดนักศึกษาที่อาจารย์ นิเทศก์ต้องรับผิดชอบ การชี้แจงบทบาทหน้าที่ของอาจารย์นิเทศ การวัดและประเมินผลของนักศึกษา
- 2. มีการติดตามการฝึกปฏิบัติงานของนักศึกษาในระหว่างที่นักศึกษาฝึกปฏิบัติการวิชาชีพอย่างน้อย 1 2 ครั้งต่อภาคการศึกษา
- 3. นำผลประเมินนักศึกษาในการฝึกประสบการณ์วิชาชีพ มาร่วมประชุมหรือสัมมนาหลังสิ้นสุดการฝึก ประสบการณ์วิชาชีพ เพื่อแลกเปลี่ยนเรียนรู้ปัญหาและอุปสรรค แนวทางการแก้ไข ข้อเสนอแนะ เพื่อ พิจารณาความก้าวหน้าของลักษณะงานที่ปฏิบัติ และเป็นแนวนางในการฝึกประสบการณ์วิชาชีพ ให้กับนักศึกษารุ่นต่อไป

#### **2 หลักเกณฑ์การประเมินผล**

ยึดการประเมินเพื่อพัฒนาทักษะในระหว่างฝึกงานจากผลการประเมินของผู้บริหารสถานประกอบการ หรือพนักงานพี่เลี้ยงของสถานประกอบการ และอาจารย์นิเทศ และนำผลการประเมินมาประเมินผลแบบอิง เกณฑ์ โดยสัดส่วนของสถานประกอบการและอาจารย์นิเทศ 60 : 40 ตามช่วงคะแนน ดังนี้

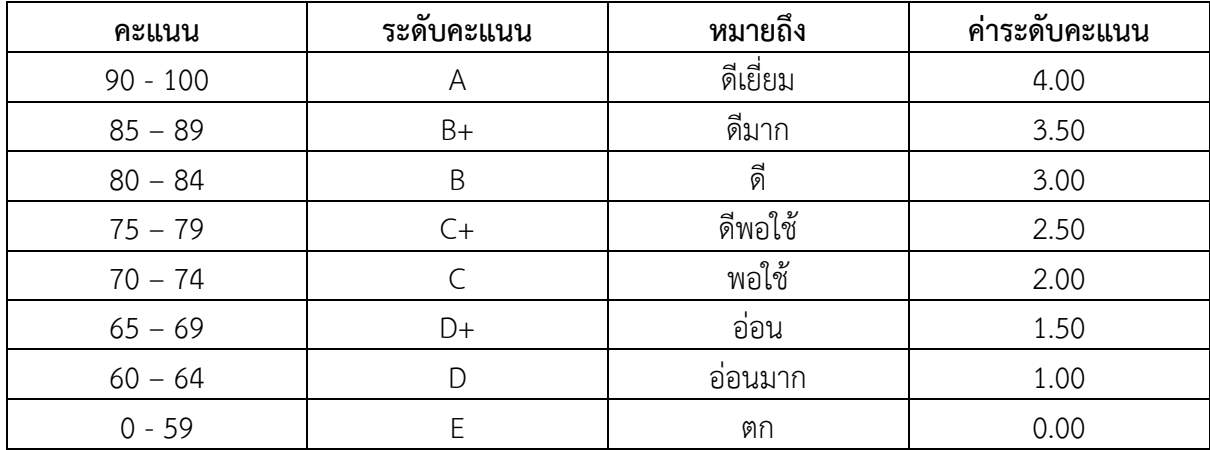

#### **3 กระบวนการประเมินผลการปฏิบัติงานของนักศึกษา**

- 1. การสังเกตการณ์ปฏิบัติงาน นิเทศ ติดตามการประเมินผล
	- 1.1 พนักงานพี่เลี้ยง หรือผู้ควบคุมการฝึกงาน สังเกตการณ์ฝึกงาน และประเมินนักศึกษาเมื่อเสร็จสิ้น การฝึกประสบการณ์วิชาชีพ ตามแบบประเมินผลการฝึกงาน
	- 1.2 อาจารย์นิเทศ นิเทศการฝึกงาน วัดผล และประเมินผล กรณีศึกษา และประเมินตามแบบฟอร์ม การประเบิบ
	- 1.3 อาจารย์นิเทศ รวบรวมคะแนนการประเมินผลการฝึกงานจากสถานประกอบการ หน่วยงาน และ คะแนนการประเมินผลกรณีศึกษาการจัดทำแบบบันทึกสาระที่ได้จากการปฐมนิเทศ
- 2. อาจารย์นิเทศส่งผลประเมินของพนักงานพี่เลี้ยง หรือผู้บริหารสถานประกอบการ หน่วยงาน และผล การประเมินกรณีศึกษาการจัดทำแบบบันทึกสาระที่ได้จากการปฐมนิเทศ ให้สาขาวิชาตามวันเวลาที่ กำหนด
- 3. ผู้ประสานงานรายวิชา/ผู้รับผิดชอบนำประมวลผลการประเมินจากพนักงานพี่เลี้ยง หรือผู้ควบคุมการ ฝึกงานของหน่วยงาน อาจารย์นิเทศ ตามสัดส่วนน้ำหนักที่กำหนด และกำหนดเกรดนักศึกษา
- 4. กรรมการประจำหลักสูตรประชุมเพื่อพิจารณาเกรดของนักศึกษา และส่งผลการประเมินที่คณะ วิทยาการจัดการ ตามวันเวลาที่คณะกำหนด
- 5. คณะวิทยาการจัดการ นำเกรดการฝึกประสบการณ์วิชาชีพ เข้าที่ประชุมคณะกรรมการบริหารคณะให้ ความเห็นชอบ ก่อนส่งงานทะเบียนและวัดผลของมหาวิทยาลัยต่อไป

--------------------------------------------------------------

#### **บรรณานุกรม**

ผศ.ดร.สุระพรรณ์ จุลสุวรรณ. (๒๕๖๔). ระบบบริหารการฝึกประสบการณ์วิชาชีพ คณะวิทยาการจัดการ มหาวิทยาลัยราชภัฏสงขลา เว็บไซต์ [http://mgtserv.skru.ac.th/student\\_ex/index\\_.php](http://mgtserv.skru.ac.th/student_ex/index_.php)

คณะวิทยาการจัดการ มหาวิทยาลัยราชภัฏสงขลา. (๒๕๖๐). ระบบฐานข้อมูลนักศึกษาฝึกงาน เว็บไซต์ <http://mgtserv.skru.ac.th/mgttraining/>"

ธวัชชัย เภอมะหมาน. (2560). ระบบบริหารการฝึกประสบการณ์วิชาชีพ คณะวิทยาการจัดการ มหาวิทยาลัย ราชภัฏสงขลา เว็บไซต์ [http://mgtserv.skru.ac.th/student\\_ex/index\\_.php](http://mgtserv.skru.ac.th/student_ex/index_.php)